### **ESTRUTURA DE DADOS**

# **LISTAS LINEARES ENCADEADAS**

Prof. Dr. Daniel Caetano

2012 - 2

# Objetivos

- Conceituar Listas Lineares Encadeadas
- Compreender a alocação dinâmica e memória
- Representar Listas Simplesmente Encadeadas
- Implementar operações com as listas simplesmente encadeadas
- **Atividade Estruturada!**

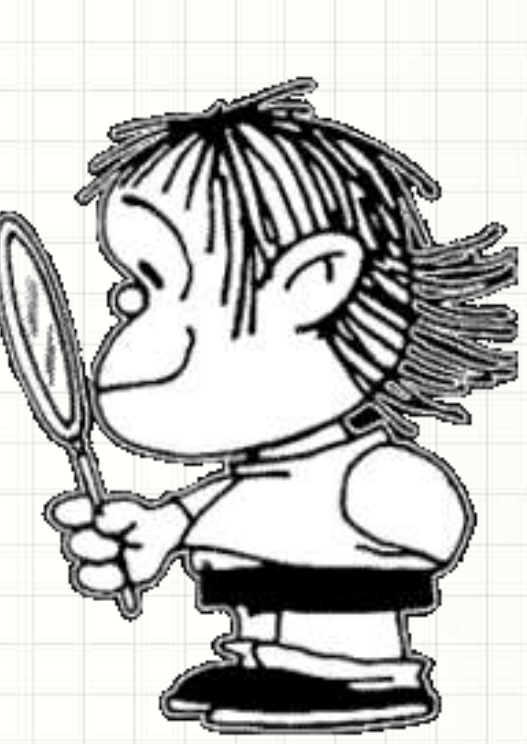

## Material de Estudo

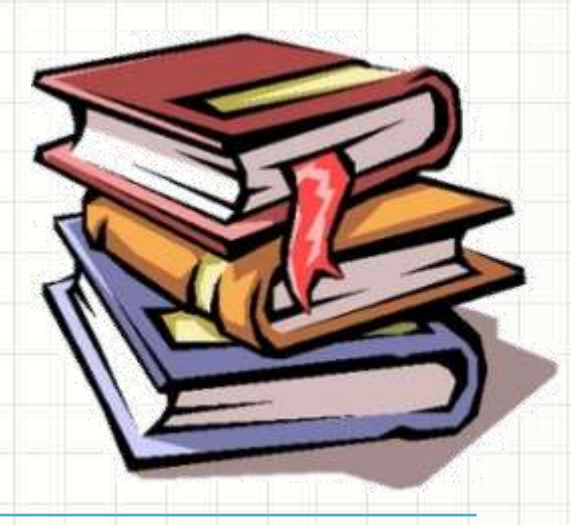

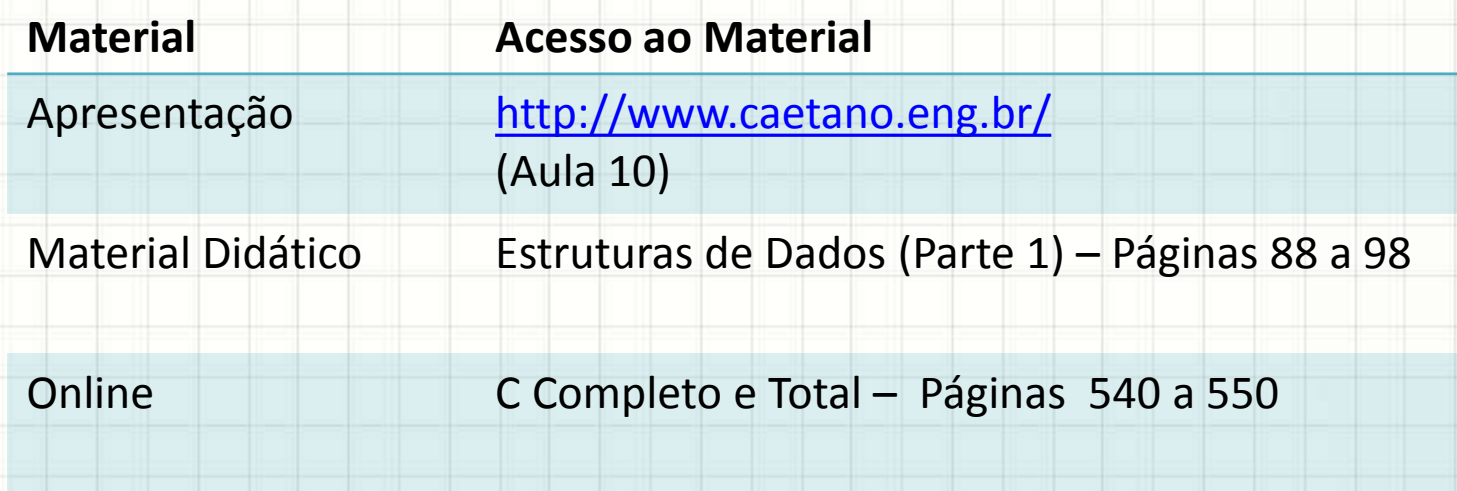

# RECORDANDO...

╭

 $\overline{\phantom{a}}$ 

#### Recordando...

- Vimos...
	- Listas Contíguas
- Problema:
	- Reservar espaço na memória
	- Conhecer tamanho máximo da lista
- Precisa ser desse jeito?
- Vamos ver um jeito diferente?

# MOMENTO LÚDICO:

# **ENTENDENDO UMA LISTA**

۔

# **ENCADEADA**

# **DISCUSSÃO SOBRE A DINÂMICA**

ر

٠

- Os itens estavam contíguos ou espalhados?
- É possível saber até onde esta lista pode crescer?
- Seria fácil acrescentar outro objeto na sequência?
	- Se for necessário mais um papel, o que haveria nesse papel?
	- Será necessário mudar alguma coisa nos outros papéis?

- Lista Encadeada: lista de elementos interligados, como em uma corrente
	- O primeiro elemento aponta para o segundo
	- O segundo aponta para o terceiro
	- O terceiro aponta para o quarto

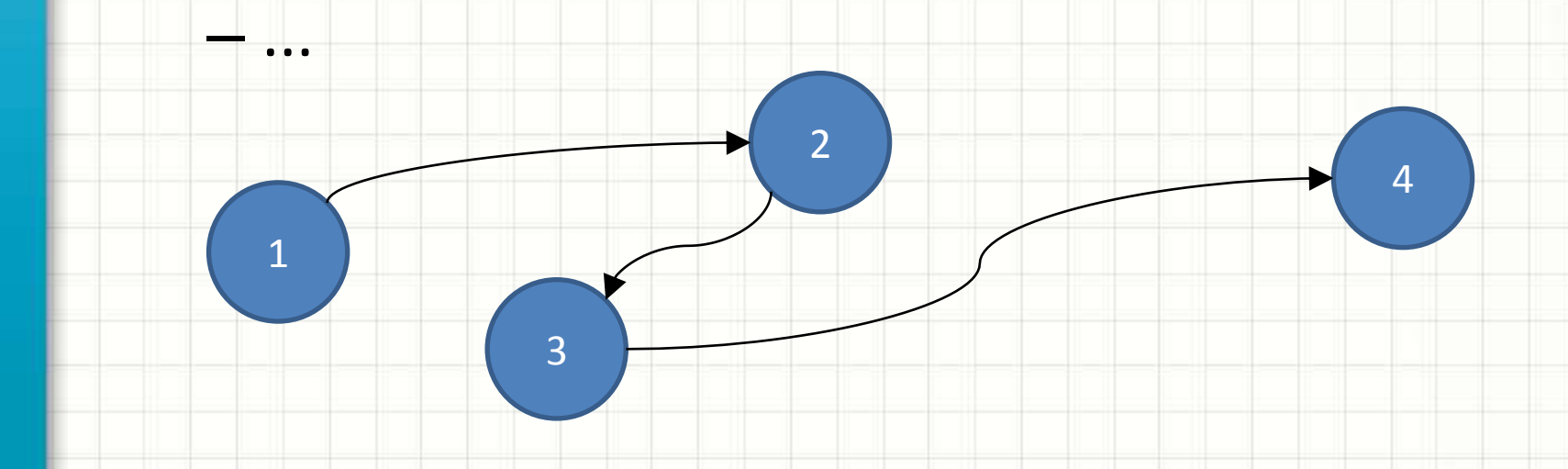

- Lista Encadeada: lista de elementos interligados, como em uma corrente
- Para acrescentar outro elemento no fim?
- Criar o novo elemento
- Associá-lo à lista (encadeá-lo)

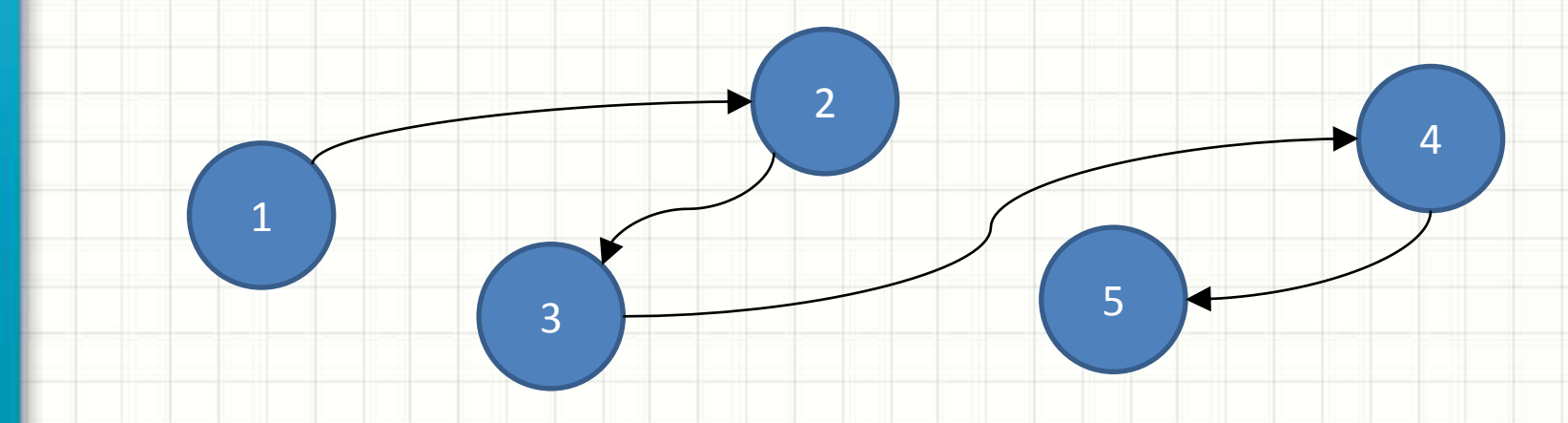

- 
- 

• Lista Encadeada: lista de la provincia de la provincia de la provincia de la provincia de la provincia de la interligado novos te • Para acres elementos? po fim? Como **criar** novos

• Criar o novo elemento

3

• Associá-lo

1

Já vimos isso?

5

4

# **ALOCAÇÃO**

# **DINÂMICA DE MEMÓRIA**

۔

٠

# Alocação Dinâmica de Memória

- Alocar memória estaticamente: declarar
	- int, float, char etc.
- Alocação dinâmica?
	- Reservar no momento necessário
	- Liberar quando não for mais necessário
- Reservar: **new**
- Liberar: **delete**

## Alocação Dinâmica de Memória

#### • Modo de Usar: **new** e **delete**

- int \*p;
- p = **new** int;
- $*_{p} = 10;$
- $\text{cout} \ll p \ll \text{endl};$
- cout  $<<$  \*p  $<<$  endl;

#### **delete** p;

• Acompanhe os exemplos

# **REPRESENTANDO LISTAS ENCADEADAS**

ر

۔

### Representando Listas Encadeadas

Valor 1

Valor 2

Valor 3

**NULL**

- Como vimos na dinâmica:
	- Lista encadeada é composta por **nós**
- Um nó tem a função de...
	- Guardar um elemento da lista
- Que outra informação tem o nó?
	- Um ponteiro que indique o próximo nó
- E quando não há um próximo nó?
	- Ajustamos o ponteiro para valer NULL
- Onde começa uma lista encadeada?
	- Precisamos de um ponteiro para isso!

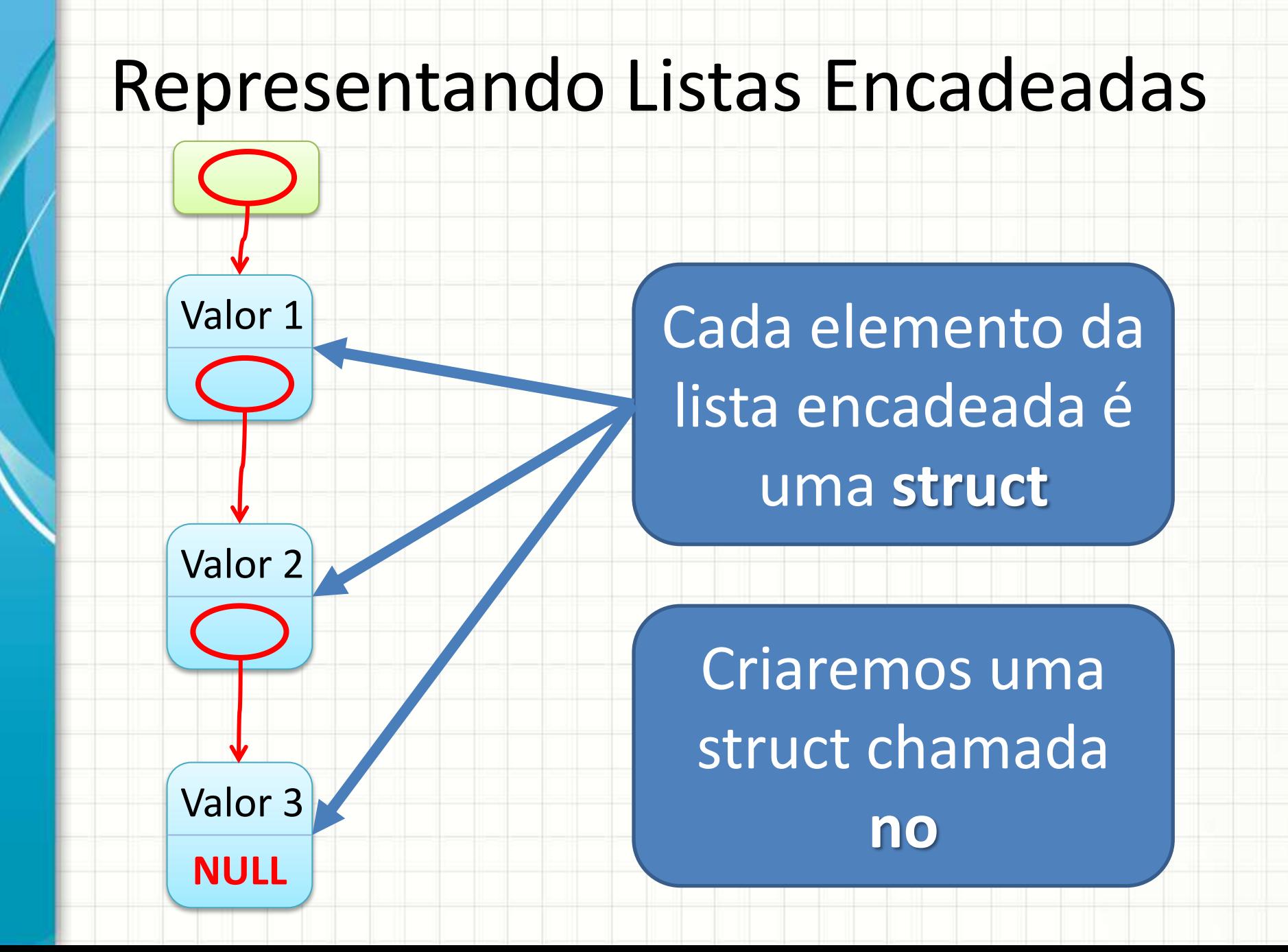

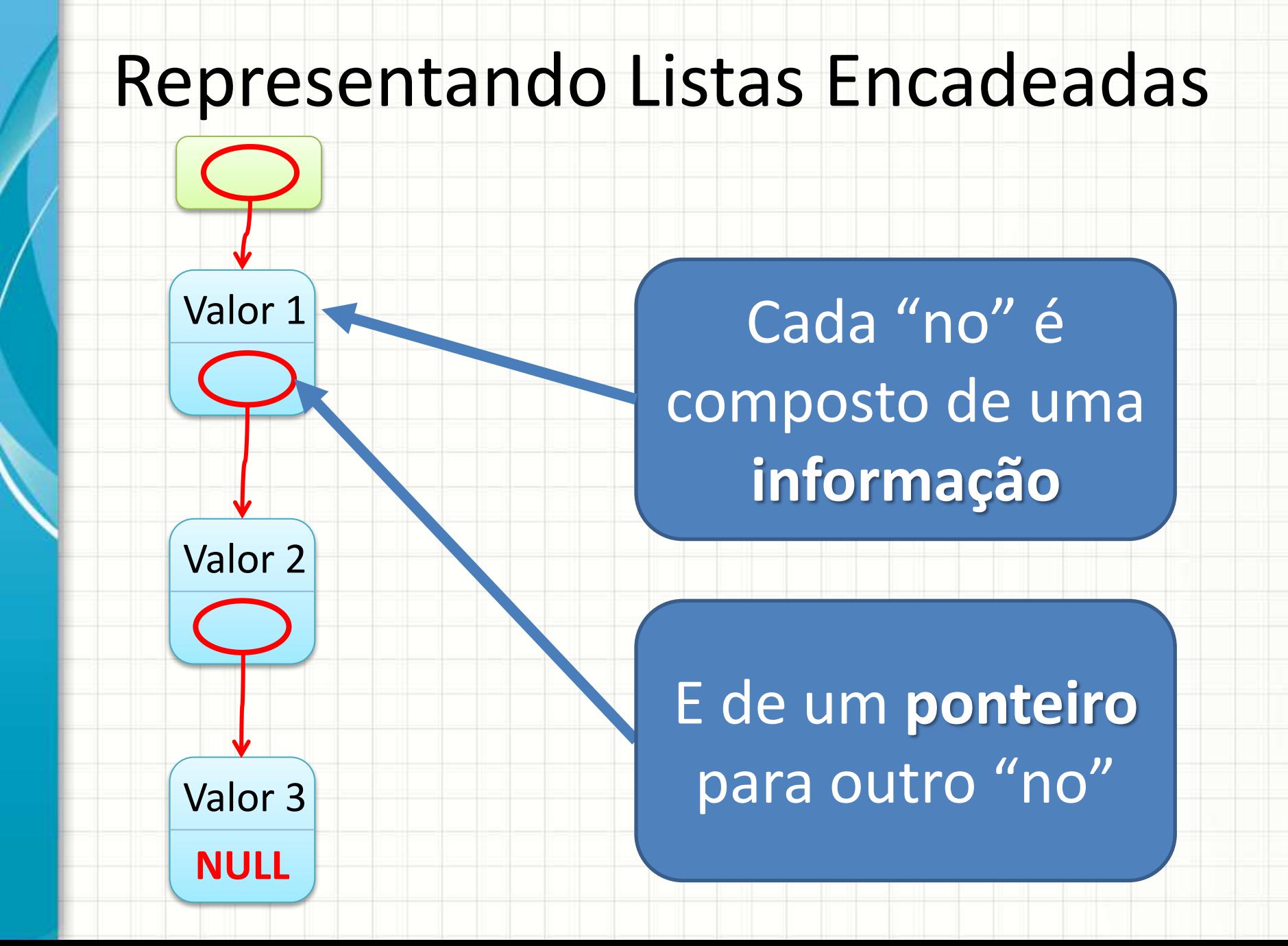

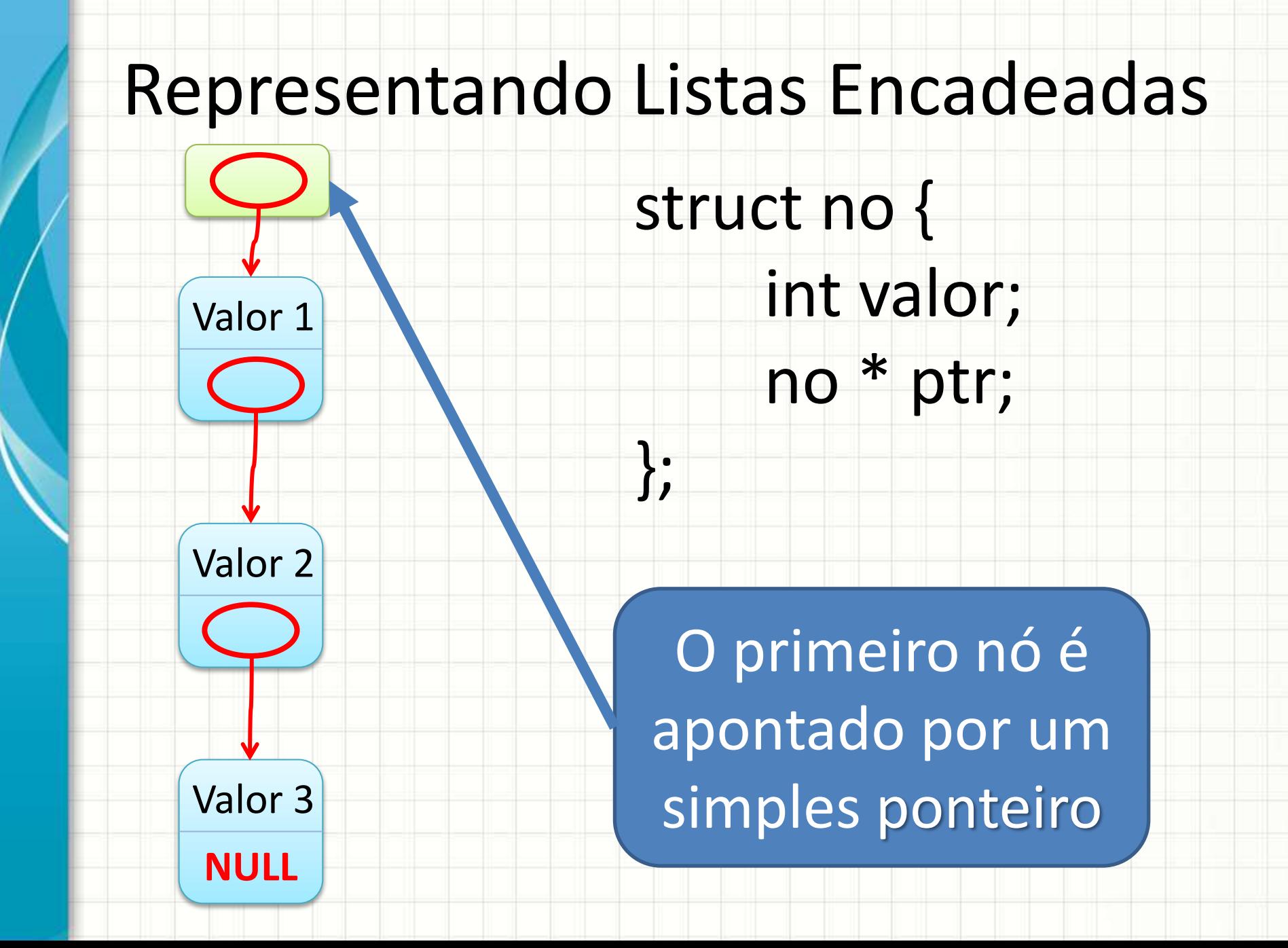

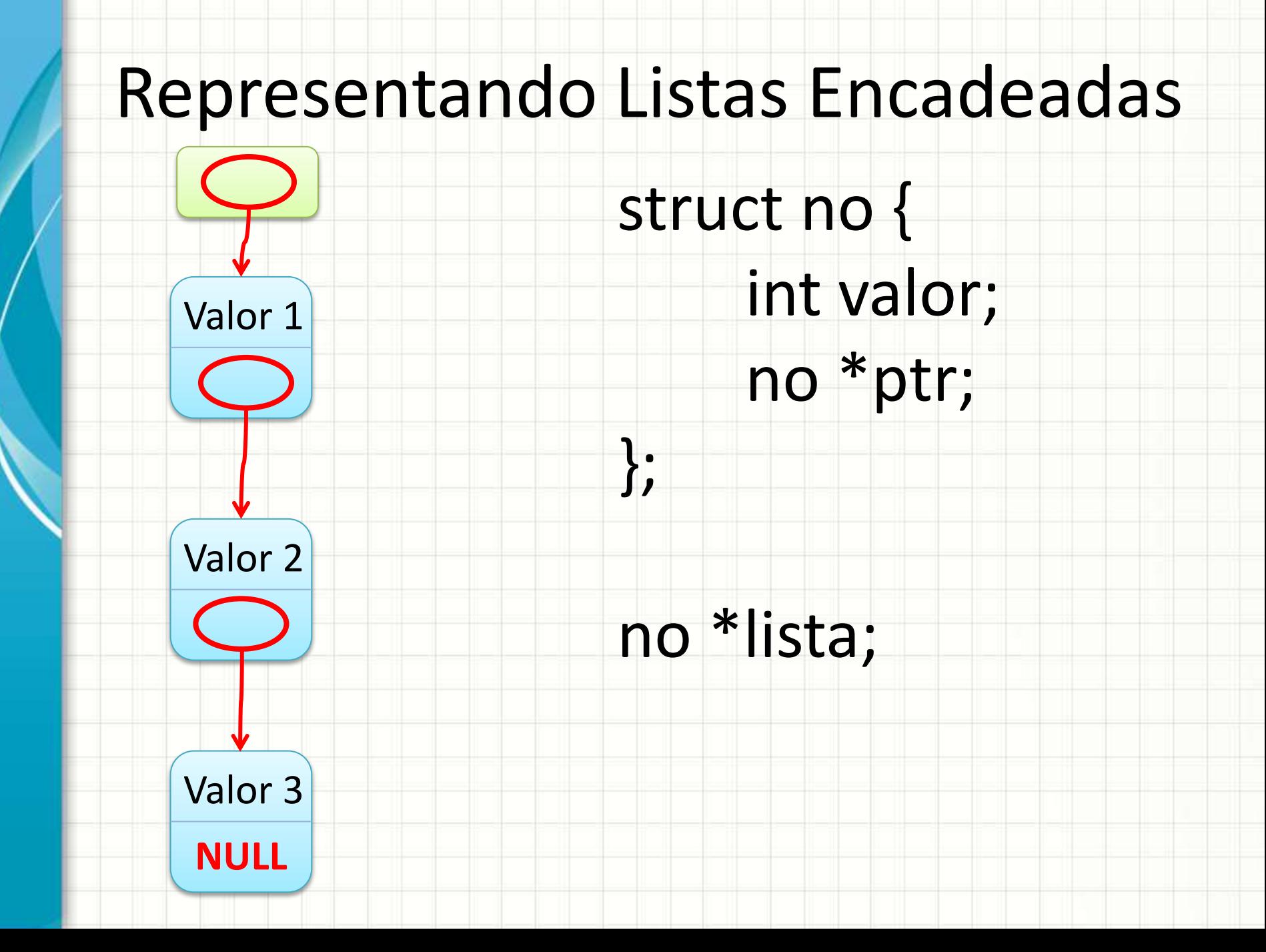

# **INICIALIZANDO**

# **LISTAS ENCADEADAS E**

۔

# **INSERINDO NÓS**

## Listas Encadeadas: Inicializando

NULL **lista**

Quando criamos uma lista, ela está vazia

#### no \*lista = NULL;

### Listas Encadeadas: Inserção

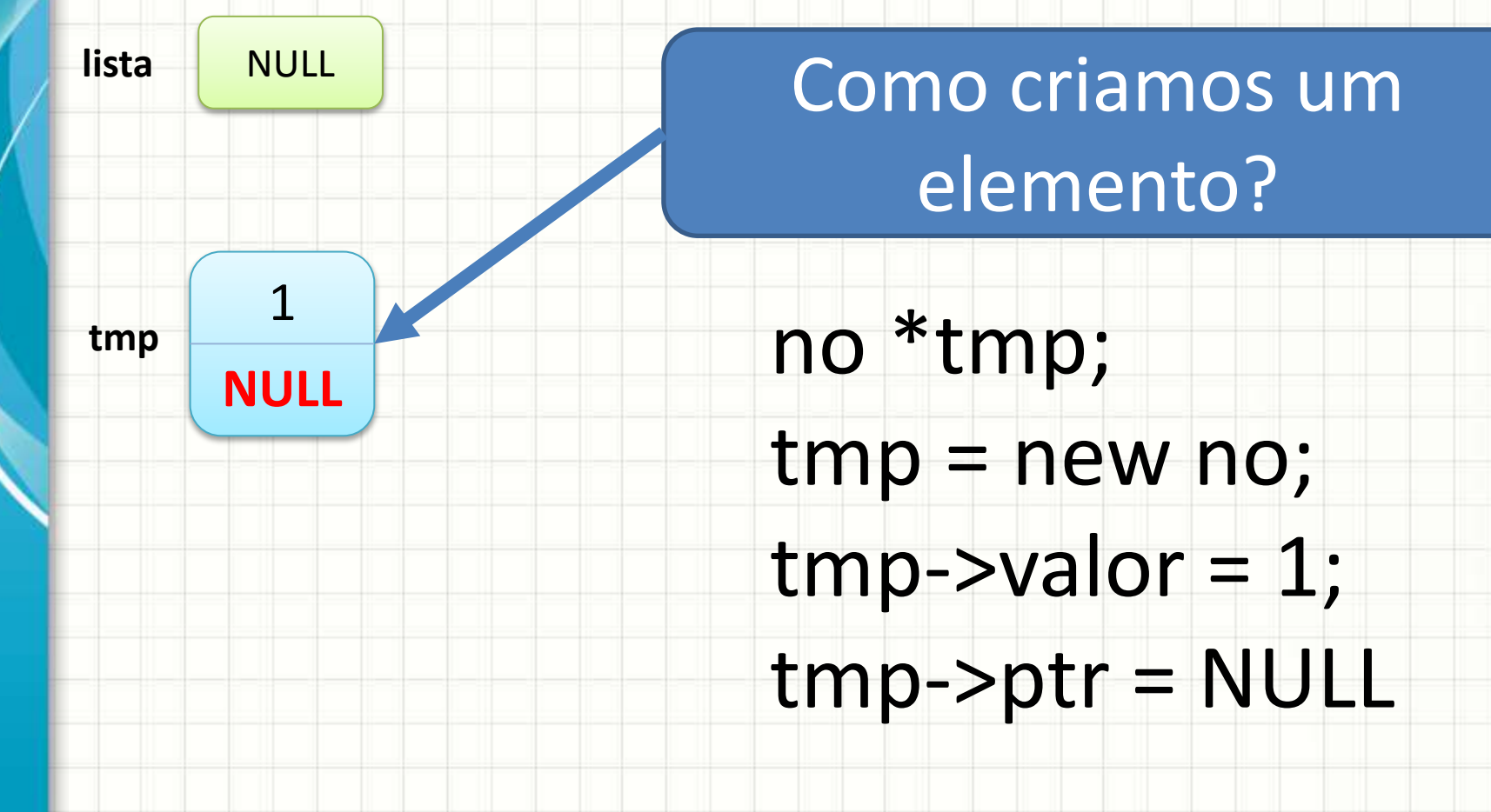

### Listas Encadeadas: Inserção

}

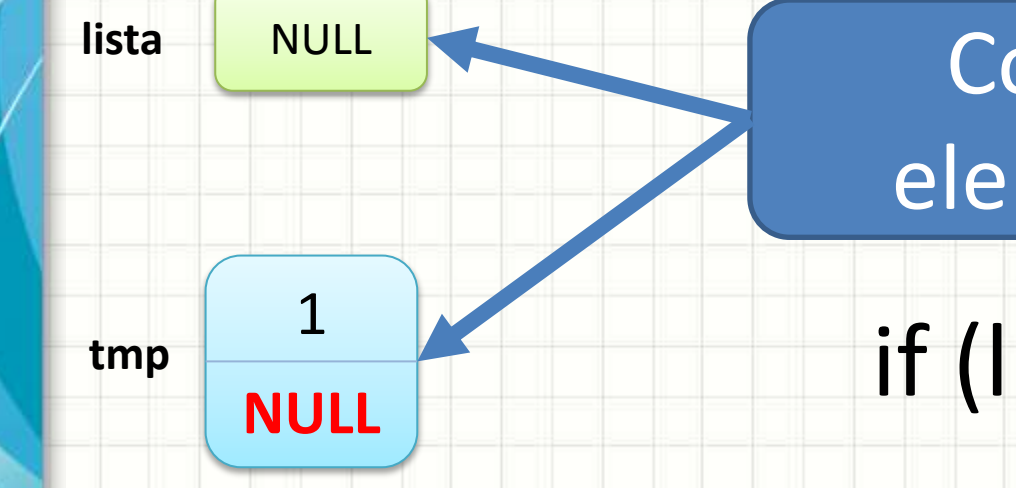

### Como colocar o elemento na lista?

if (lista ==  $NULL$ ) { lista = tmp;

### Listas Encadeadas: Inserção

}

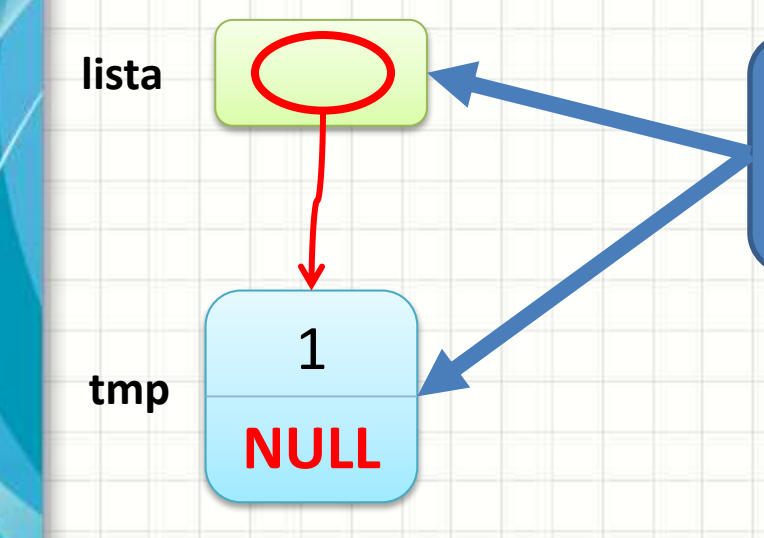

### Como colocar o elemento na lista?

**NULL** if (lista == NULL) { lista = tmp;

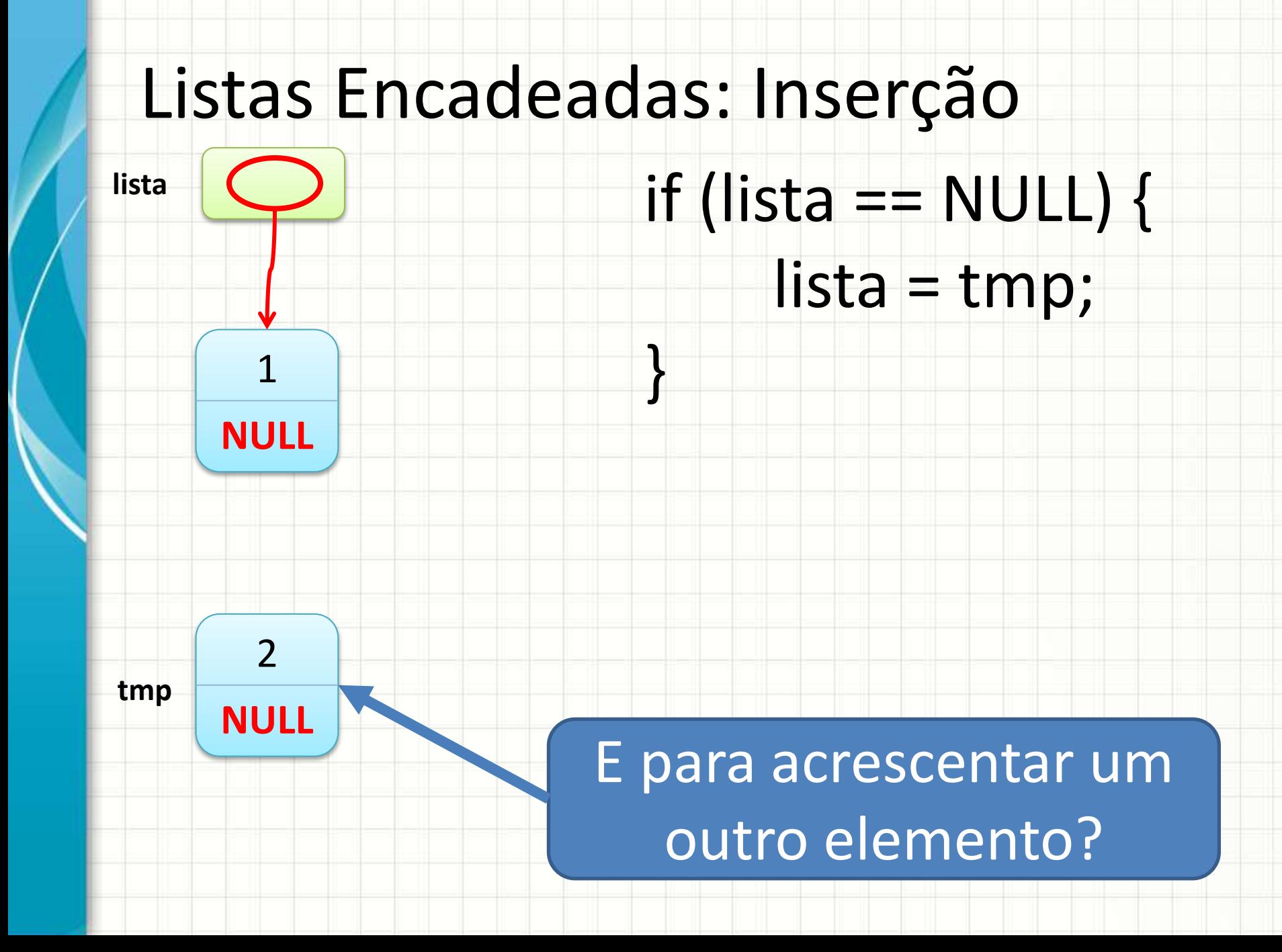

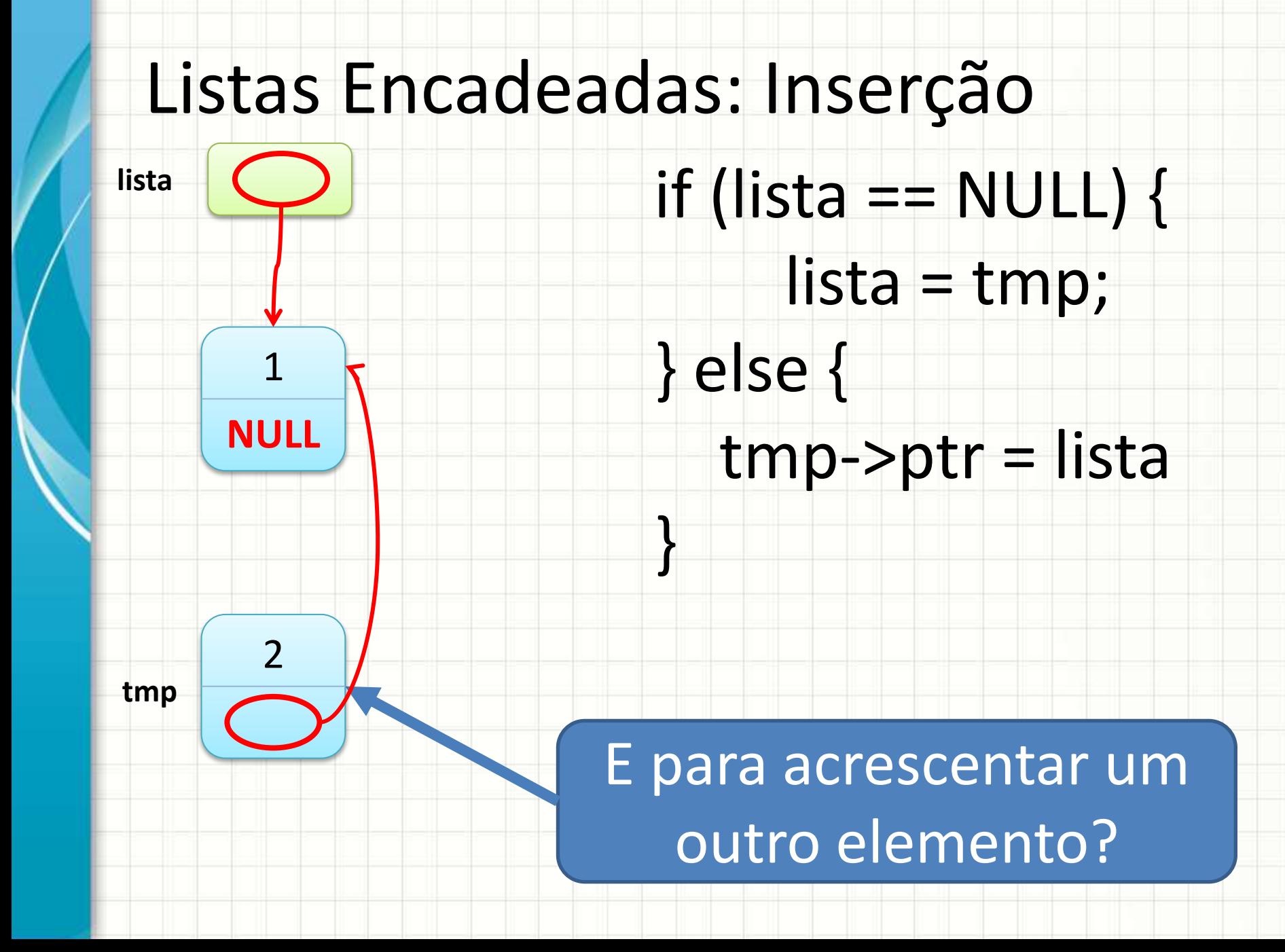

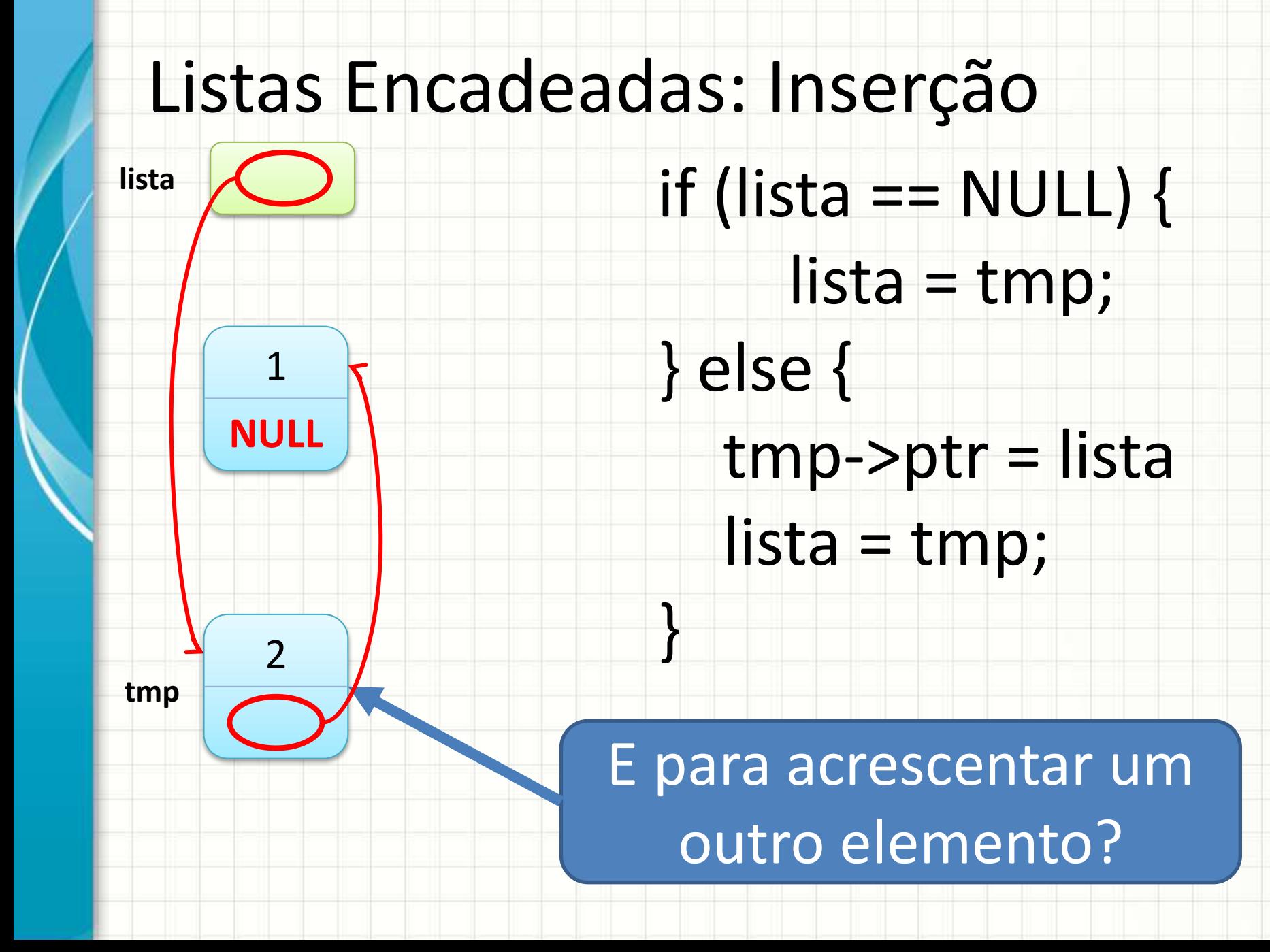

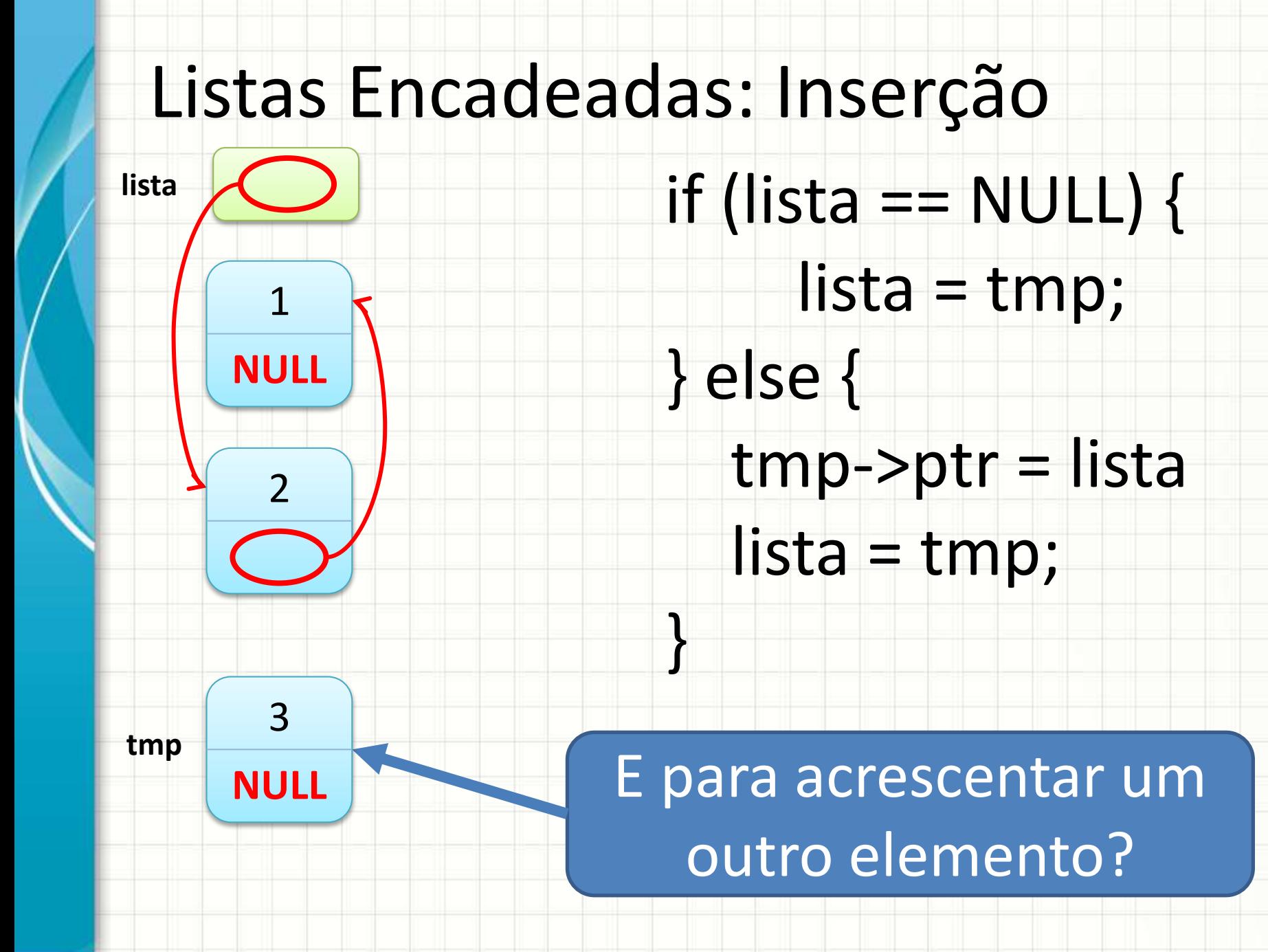

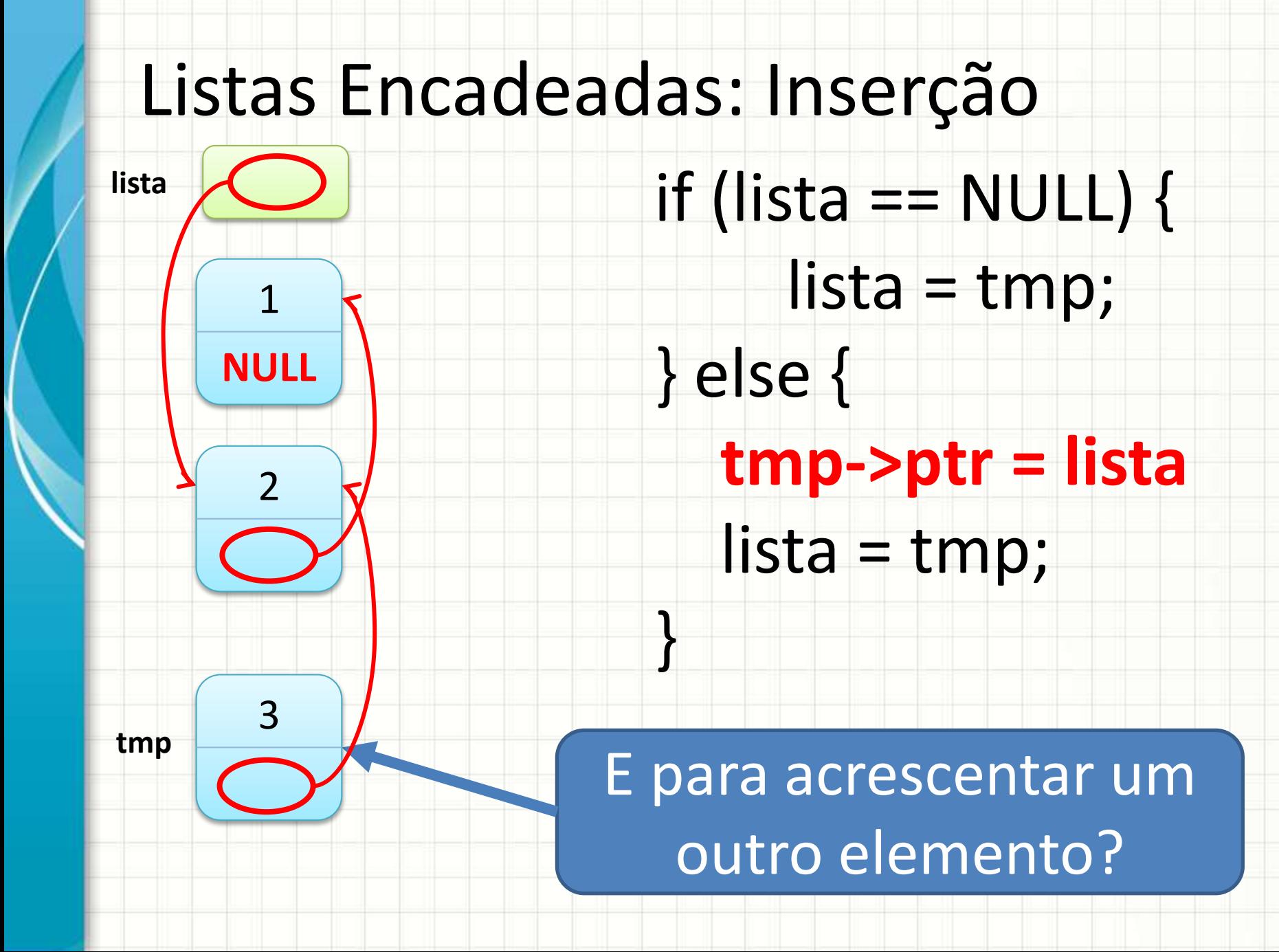

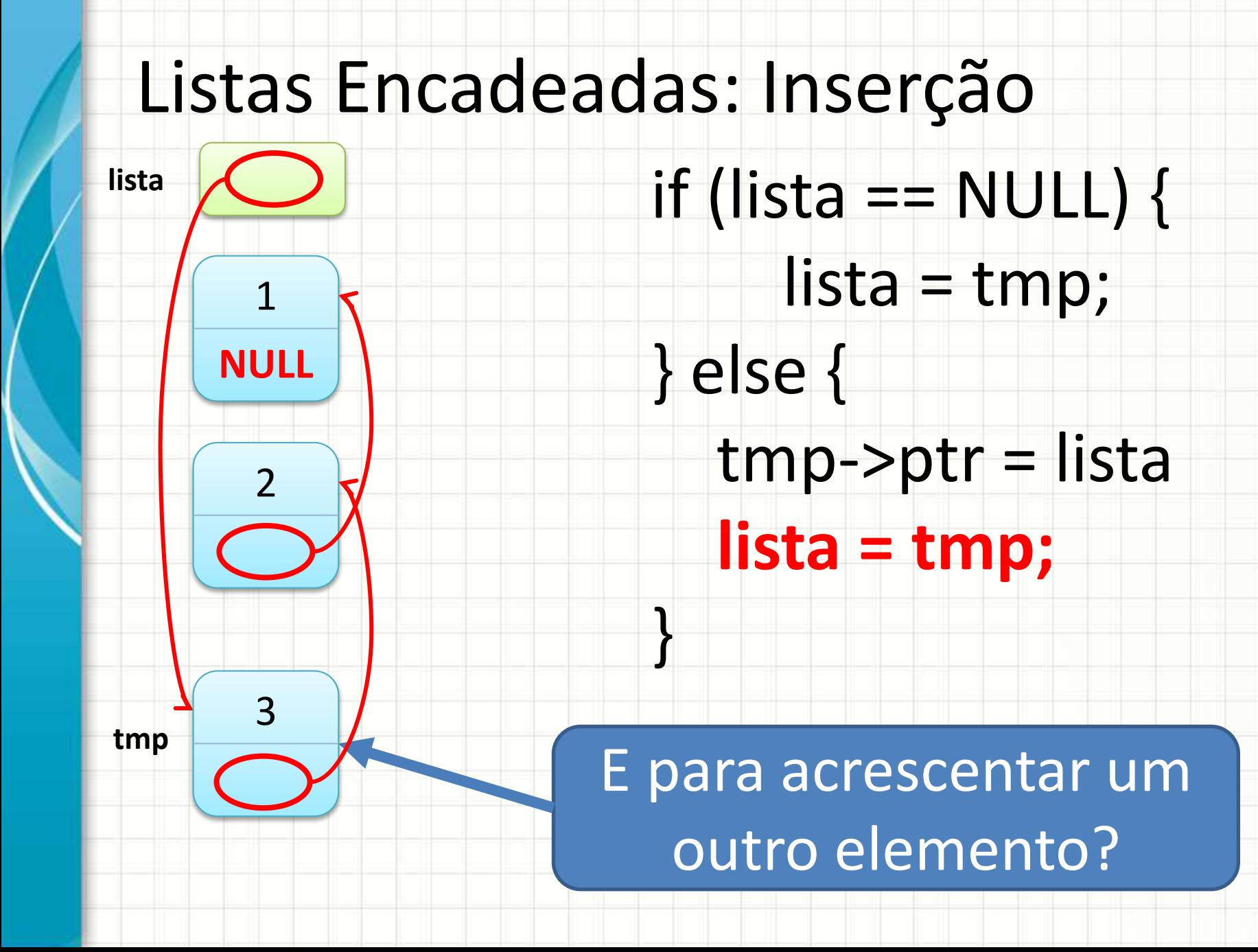

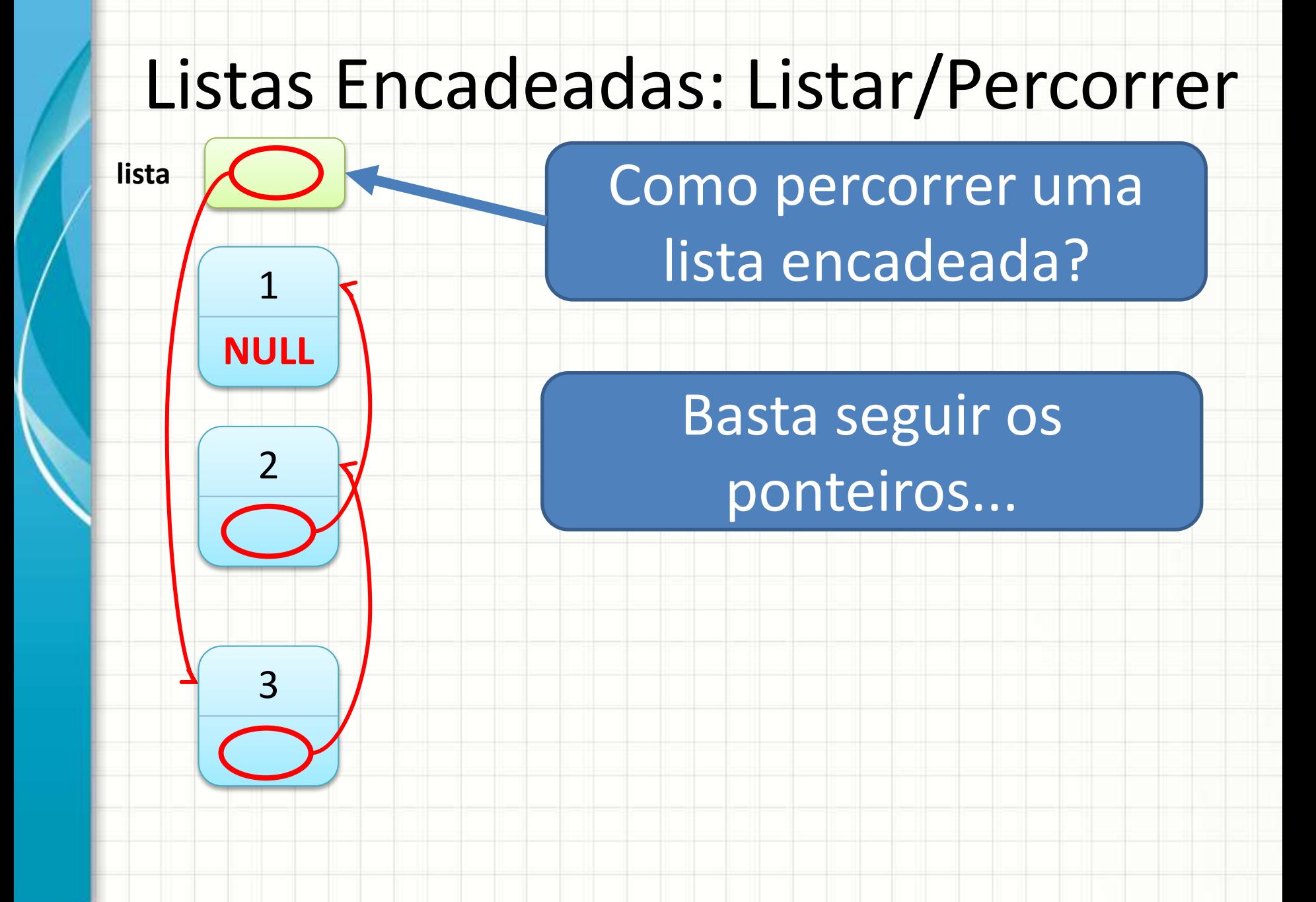

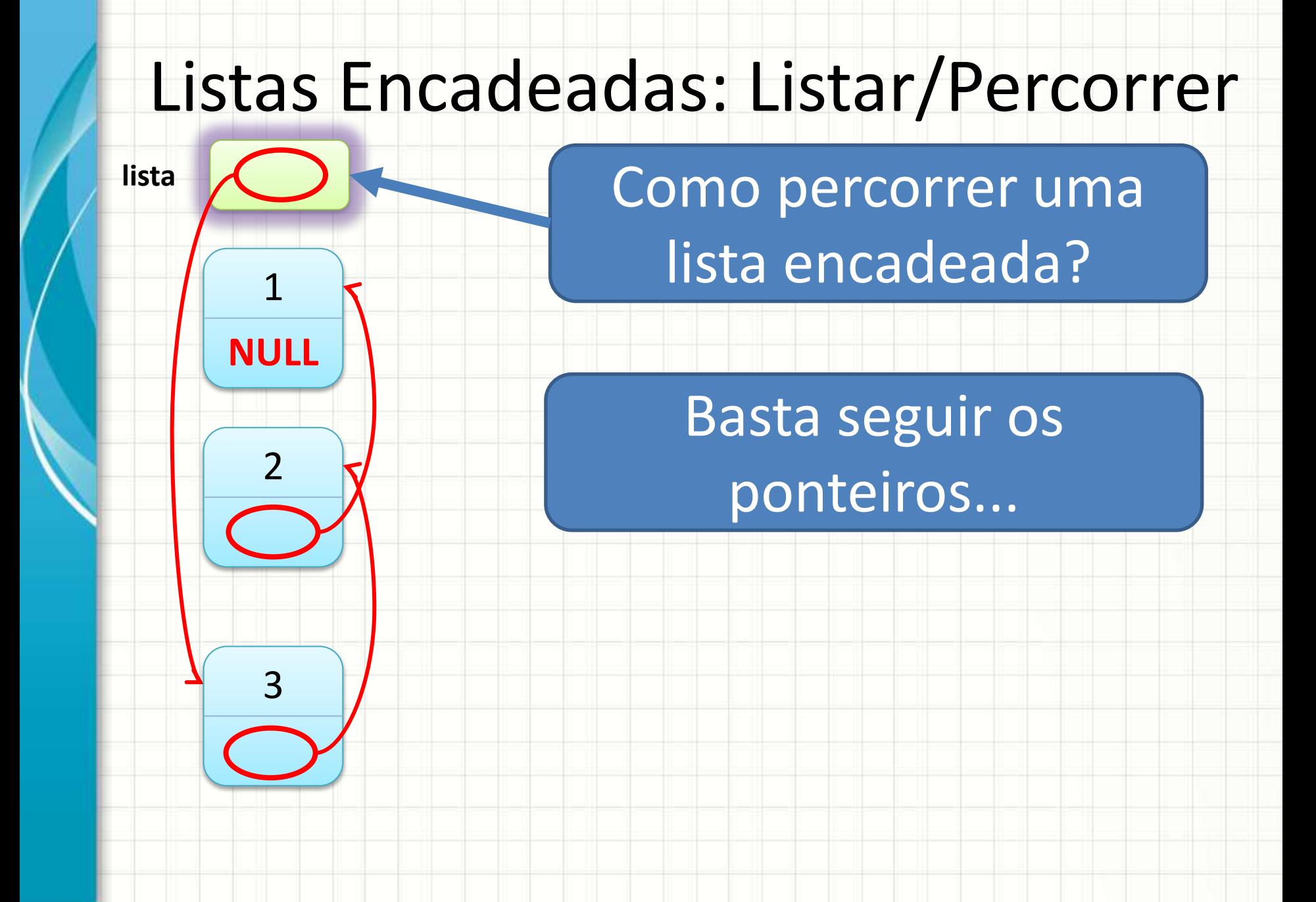

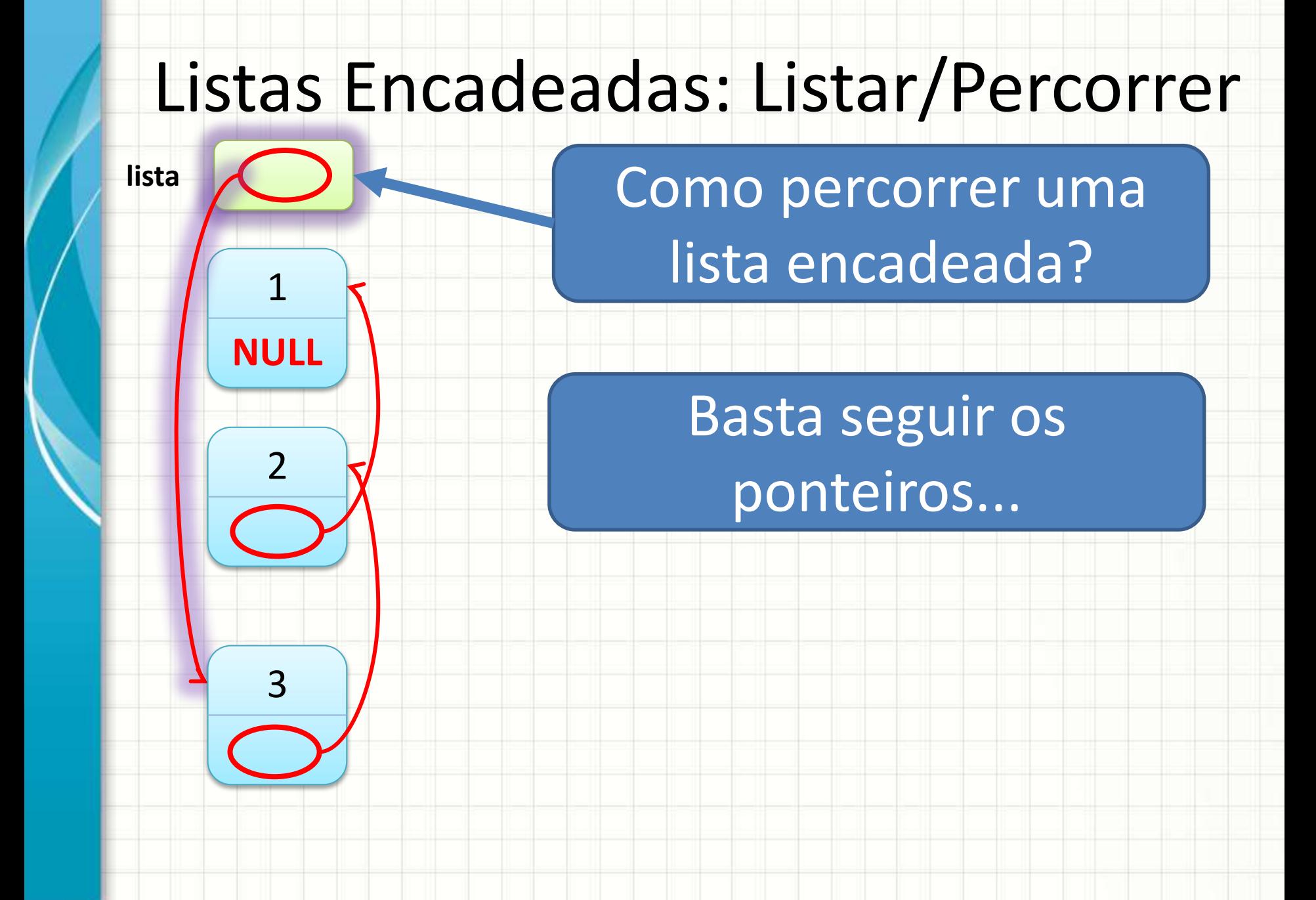

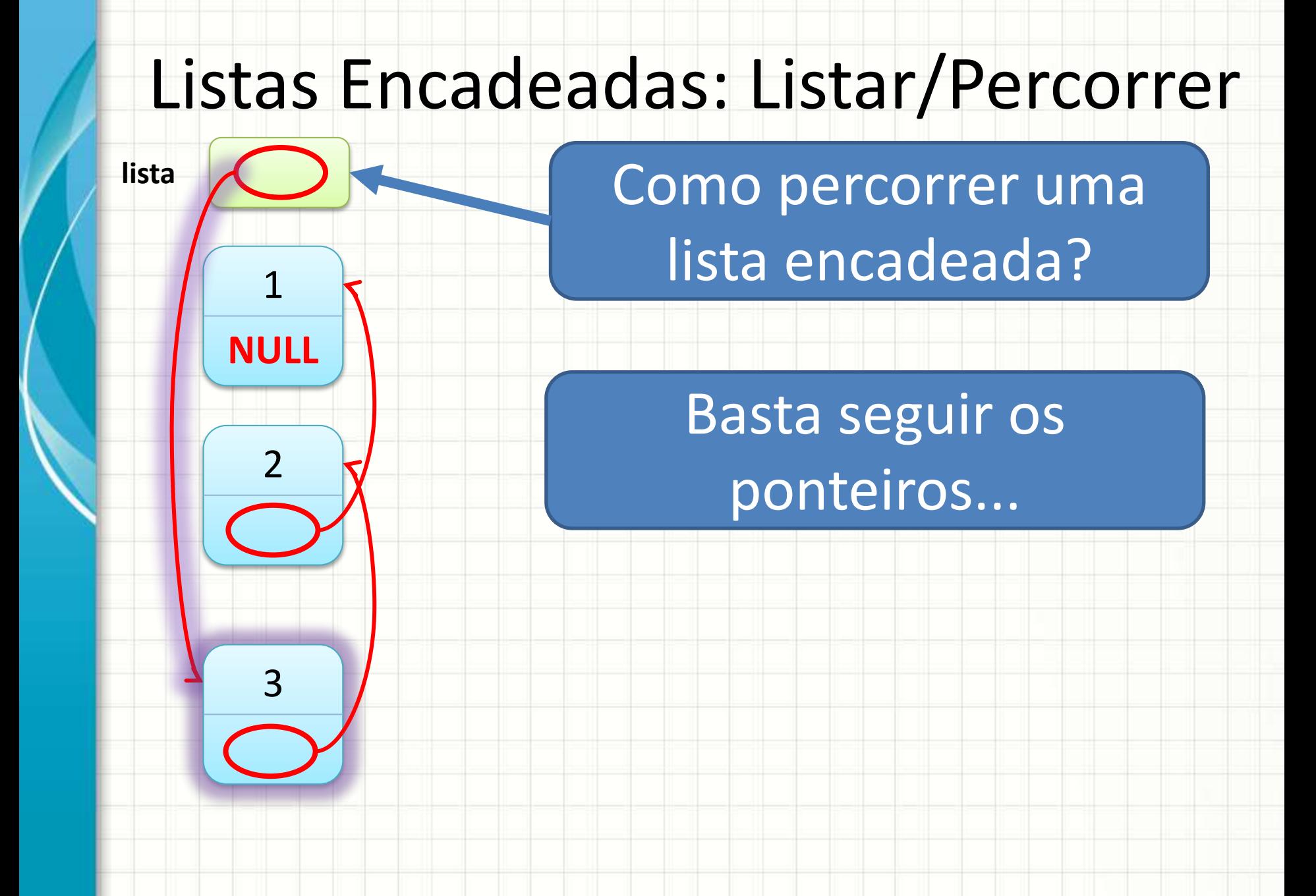

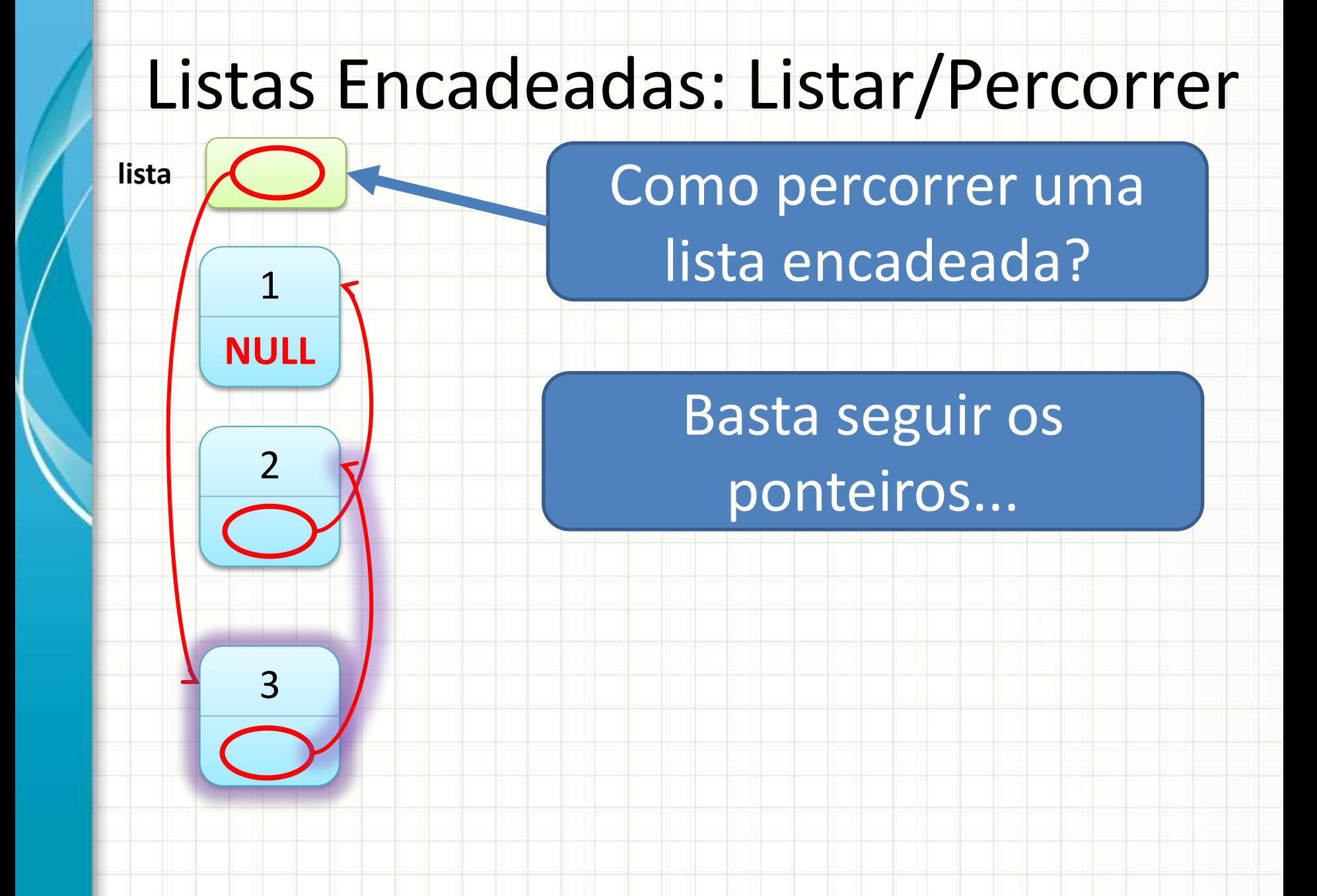

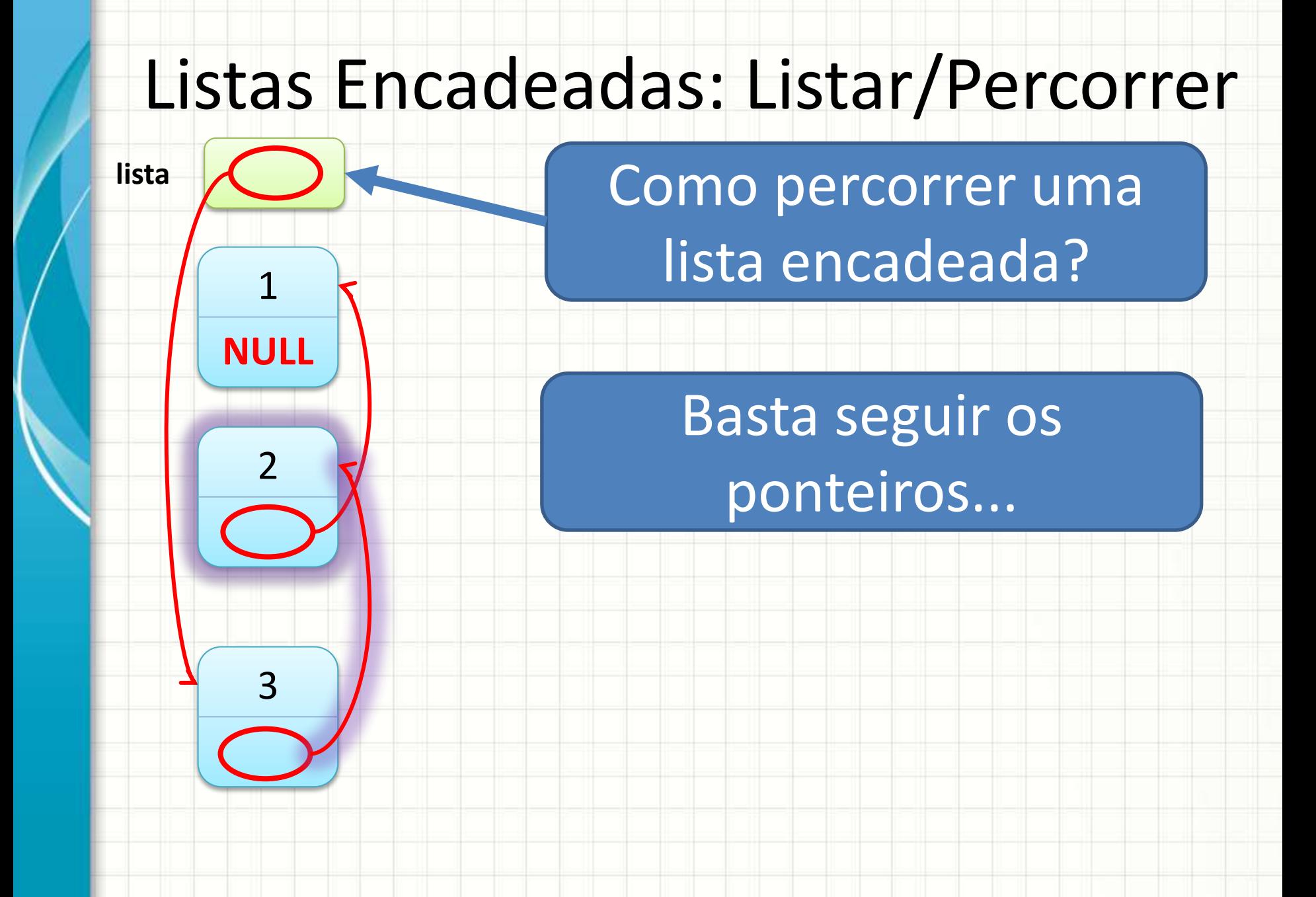

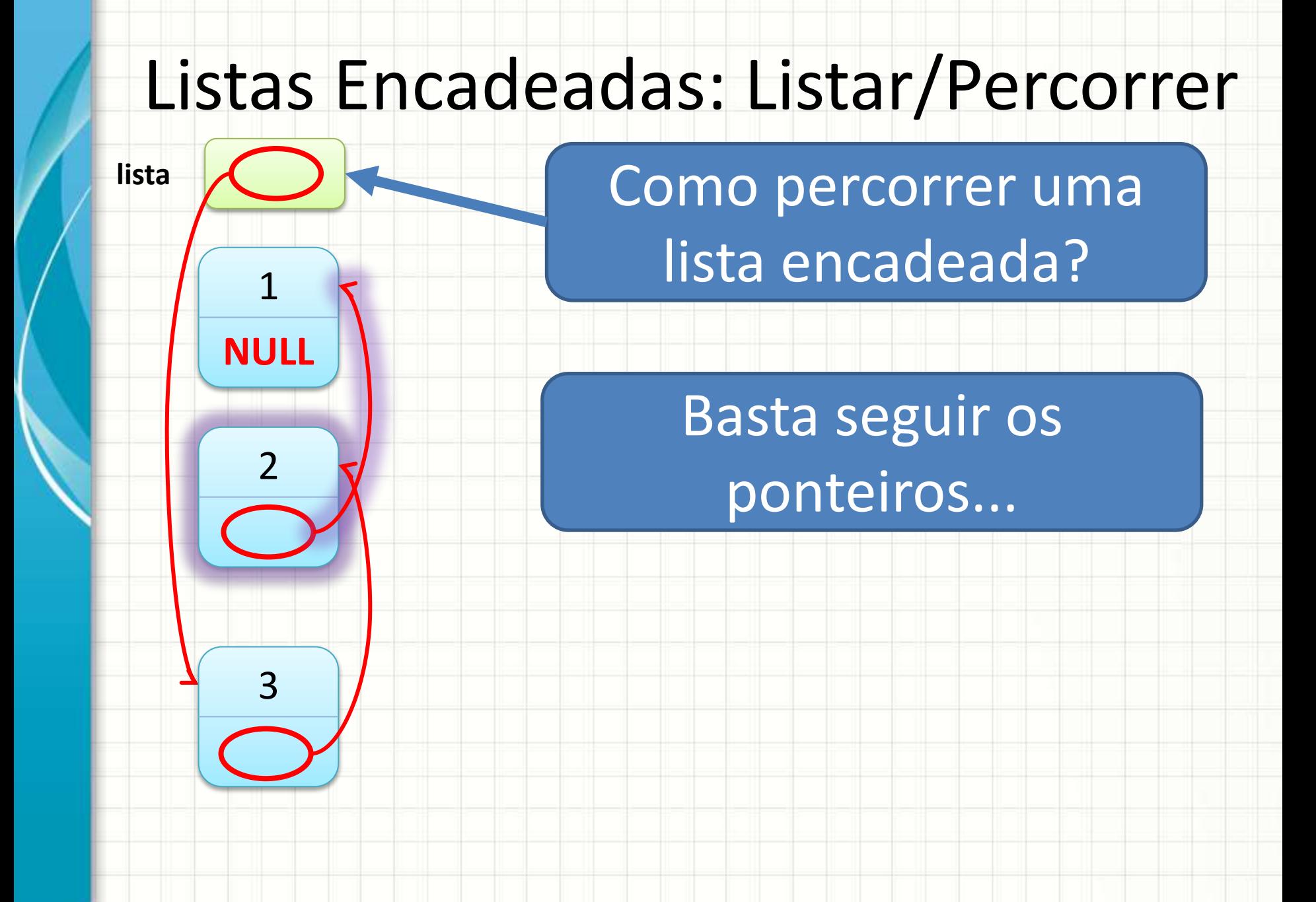

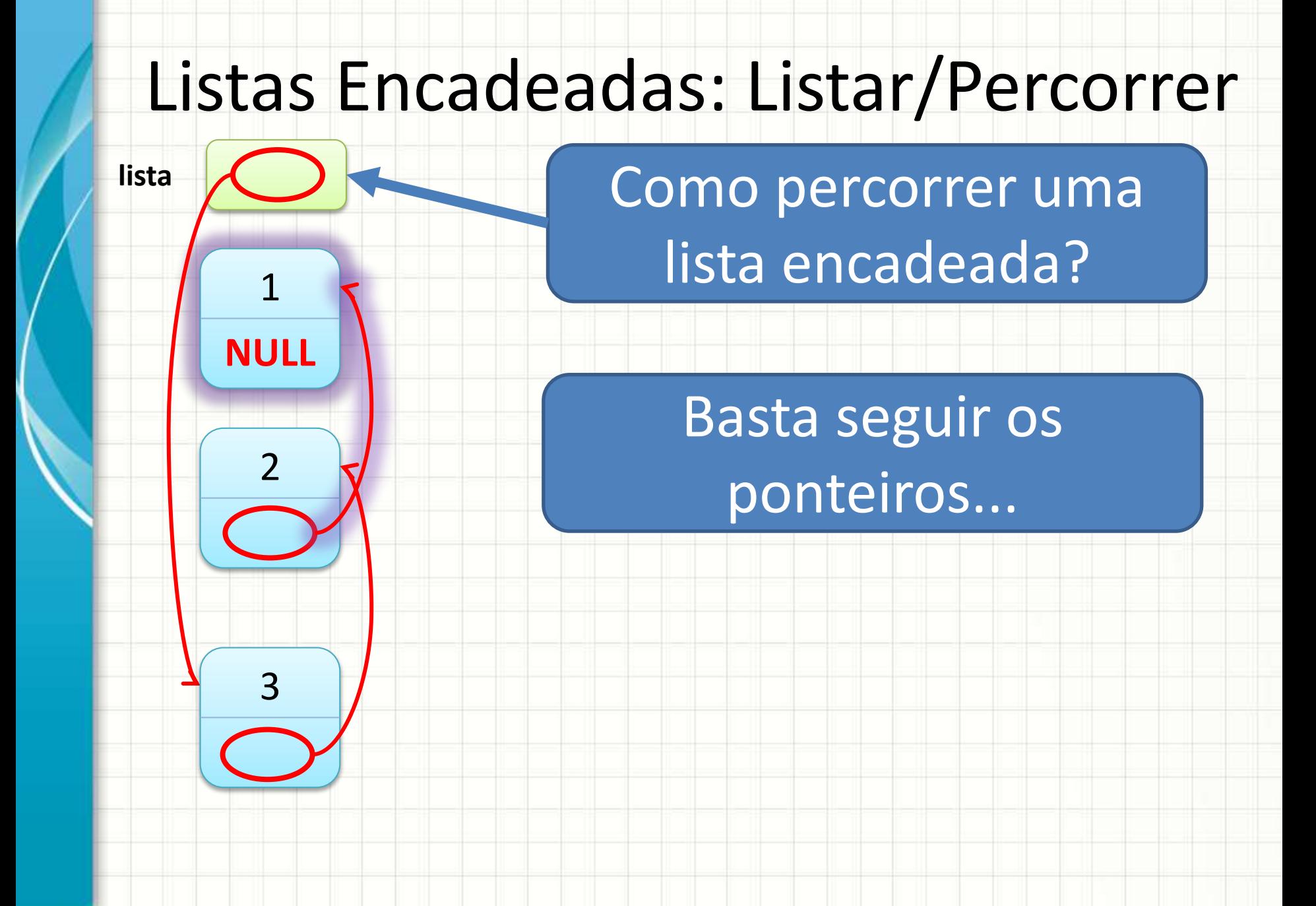

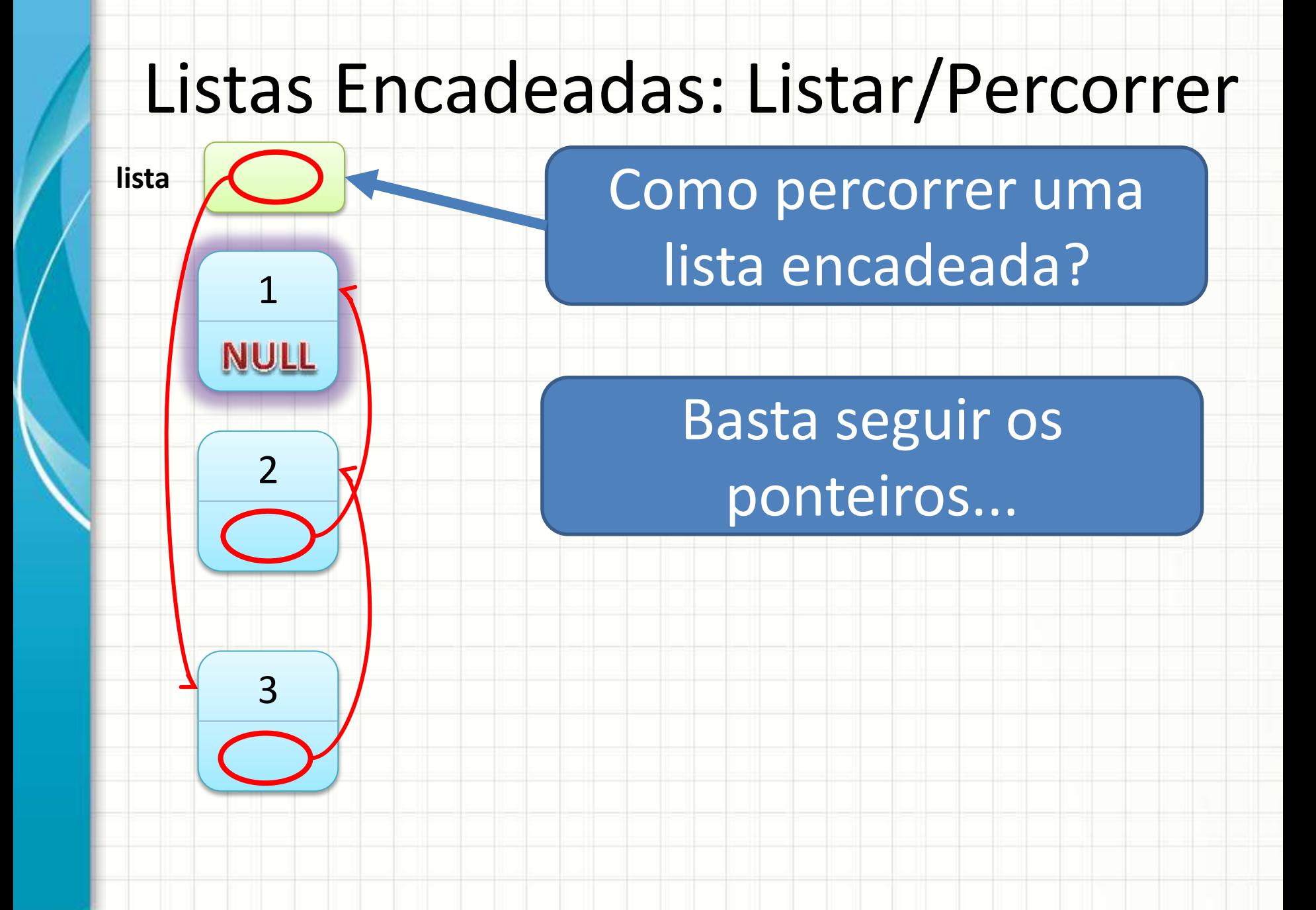

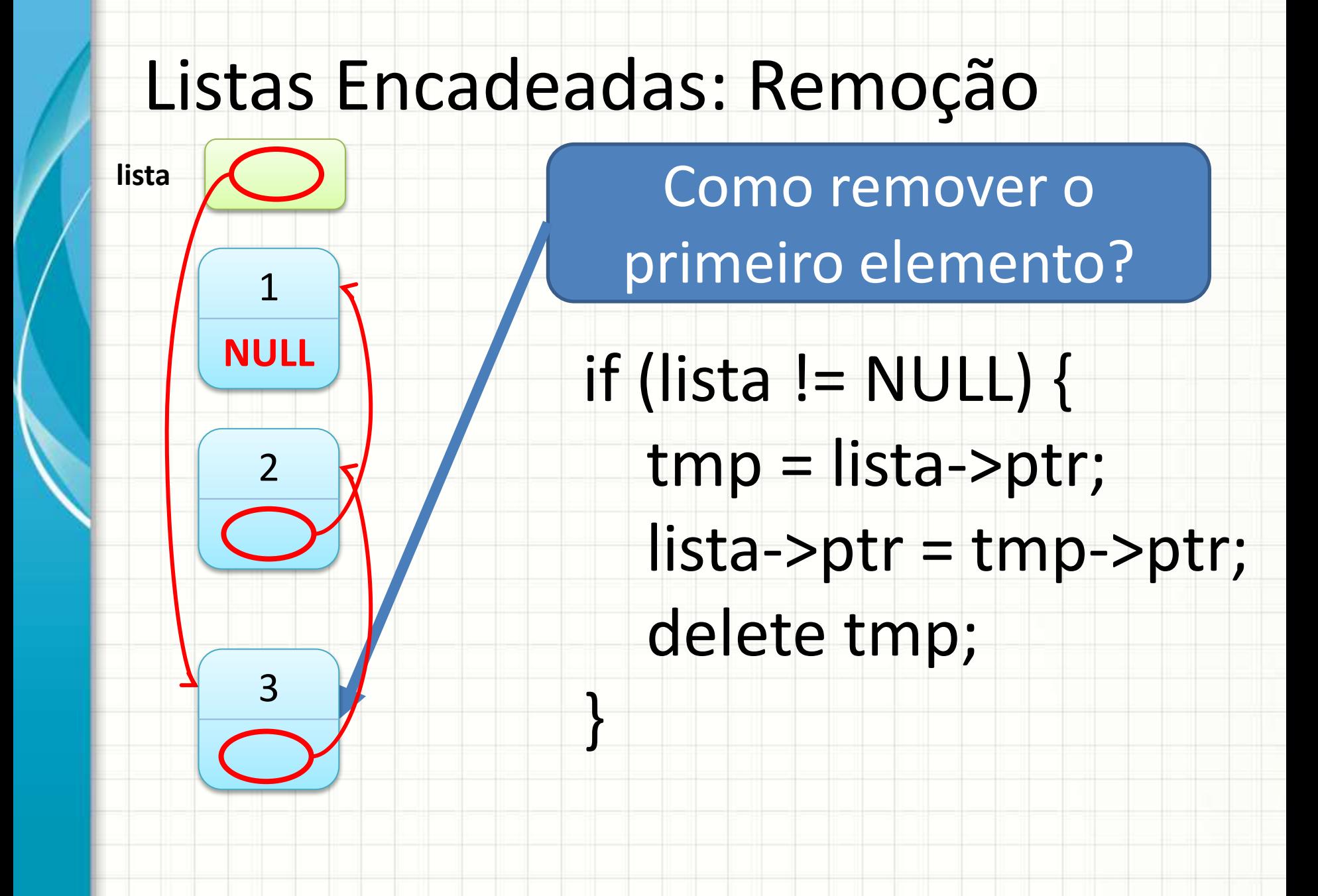

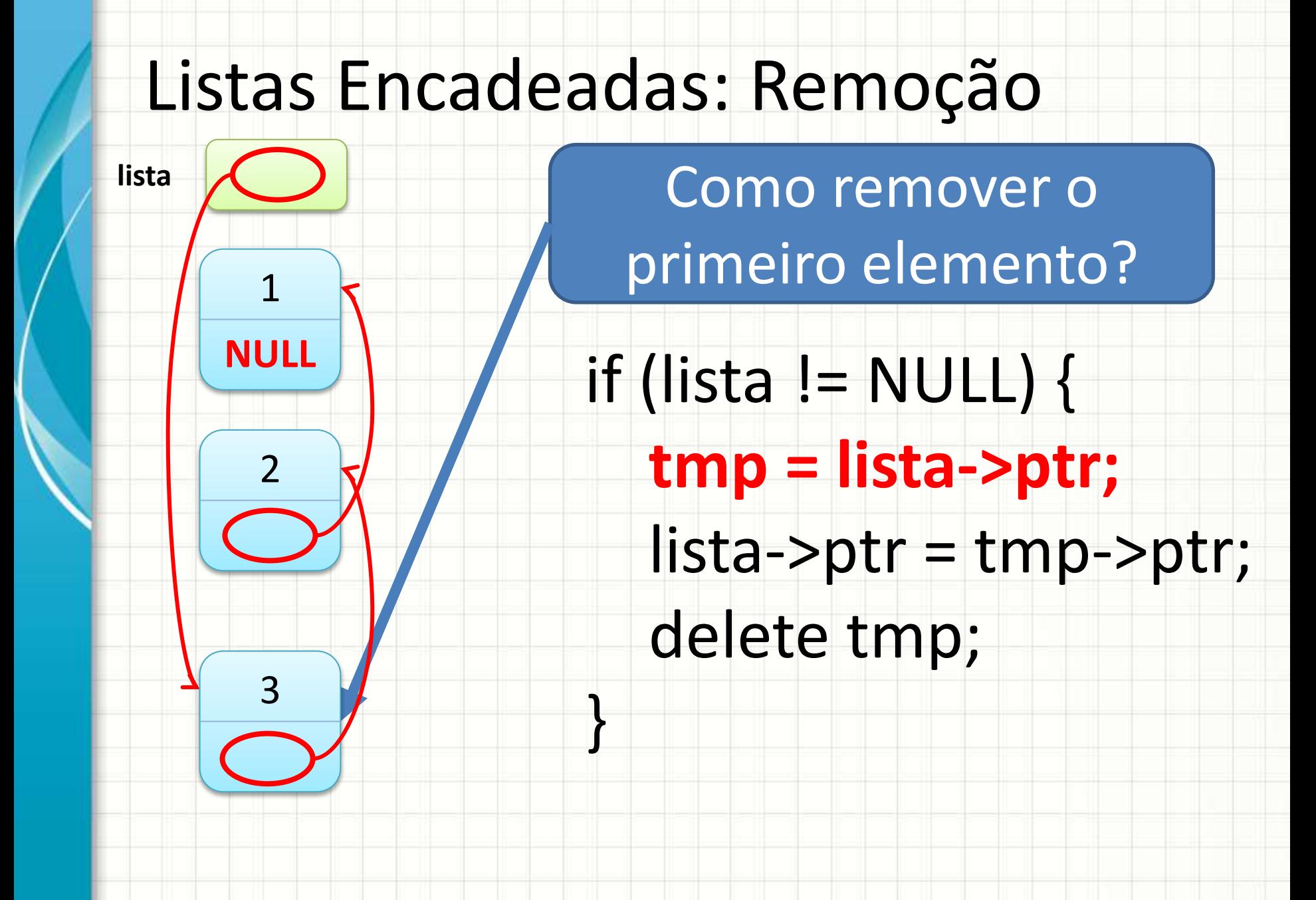

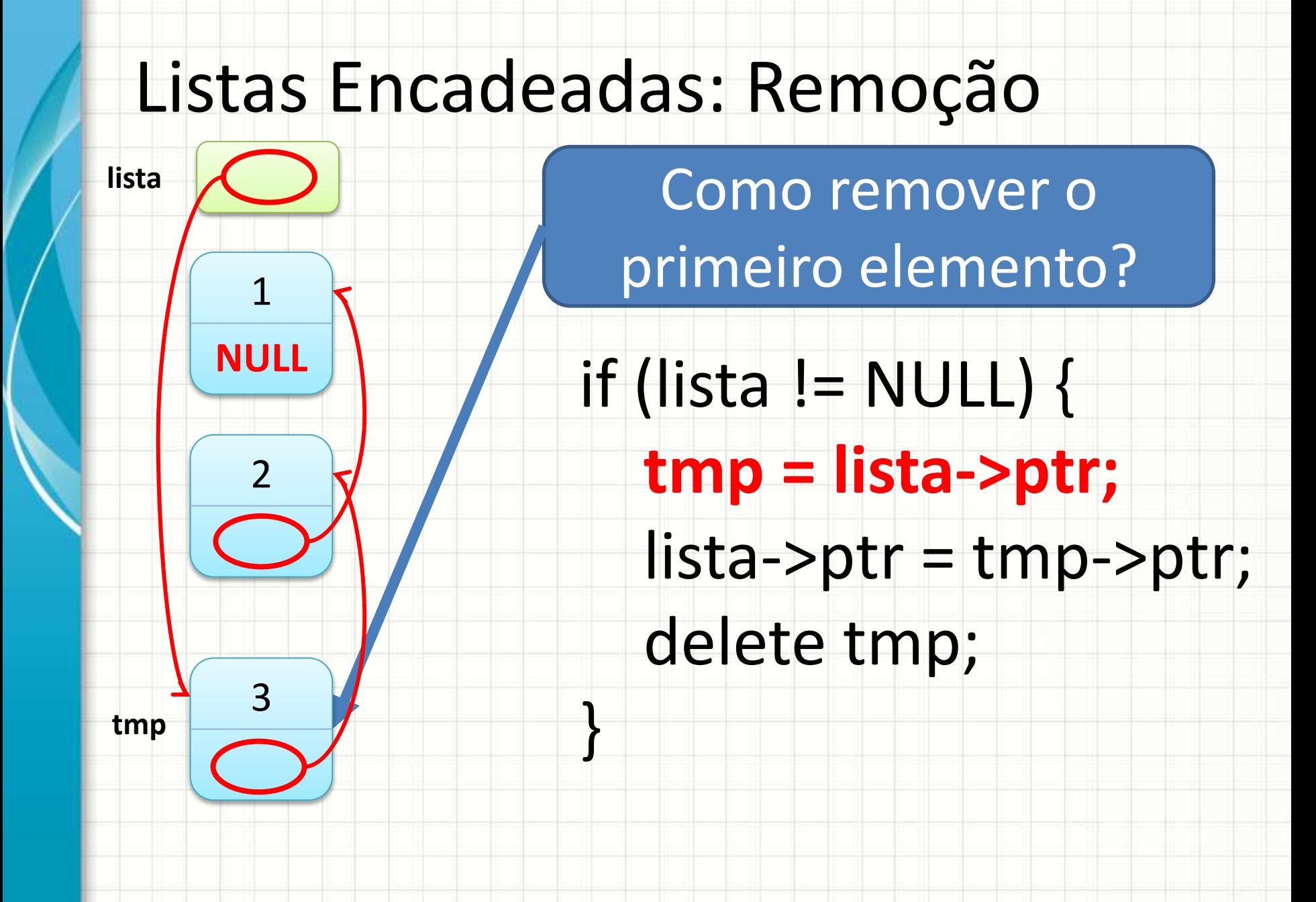

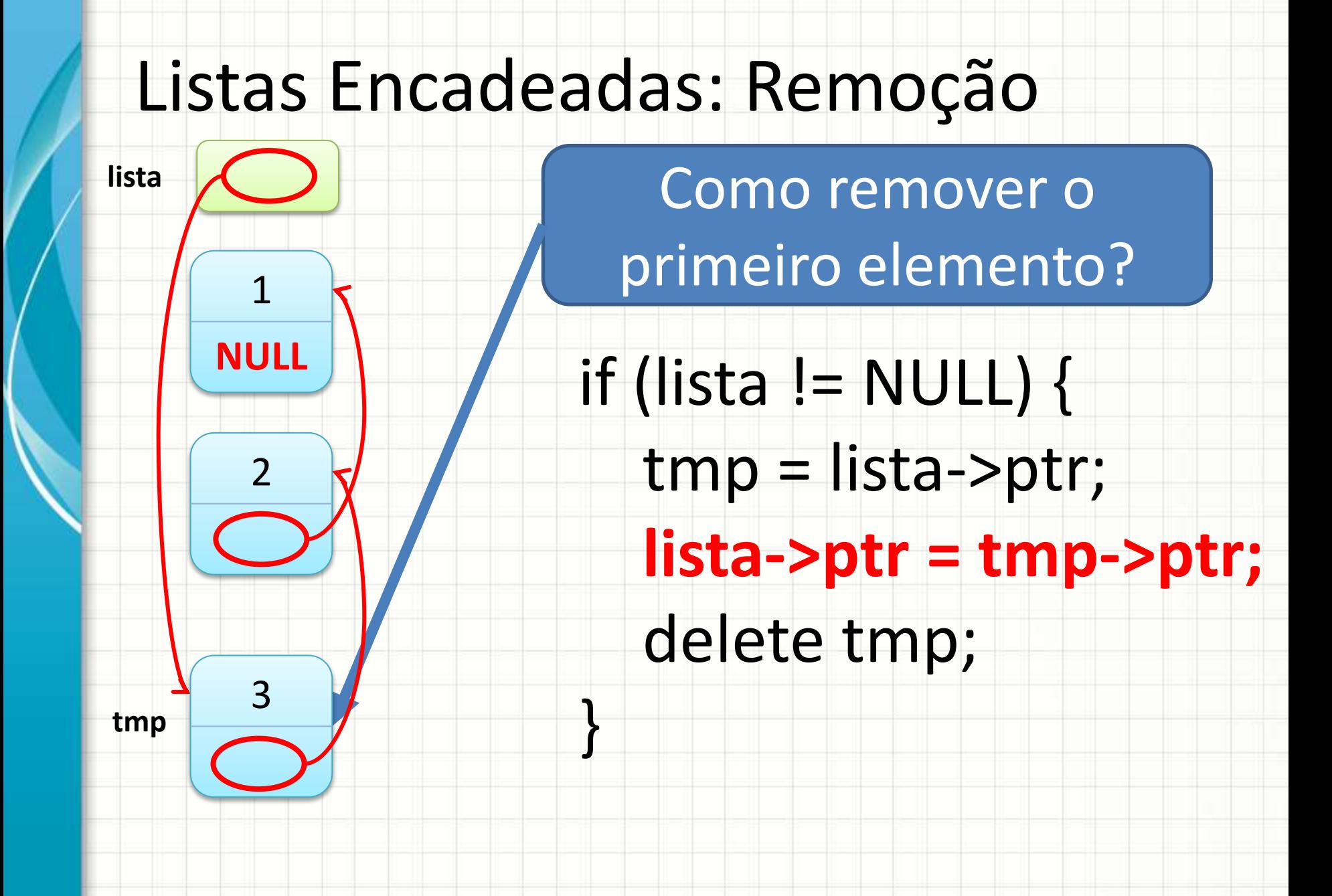

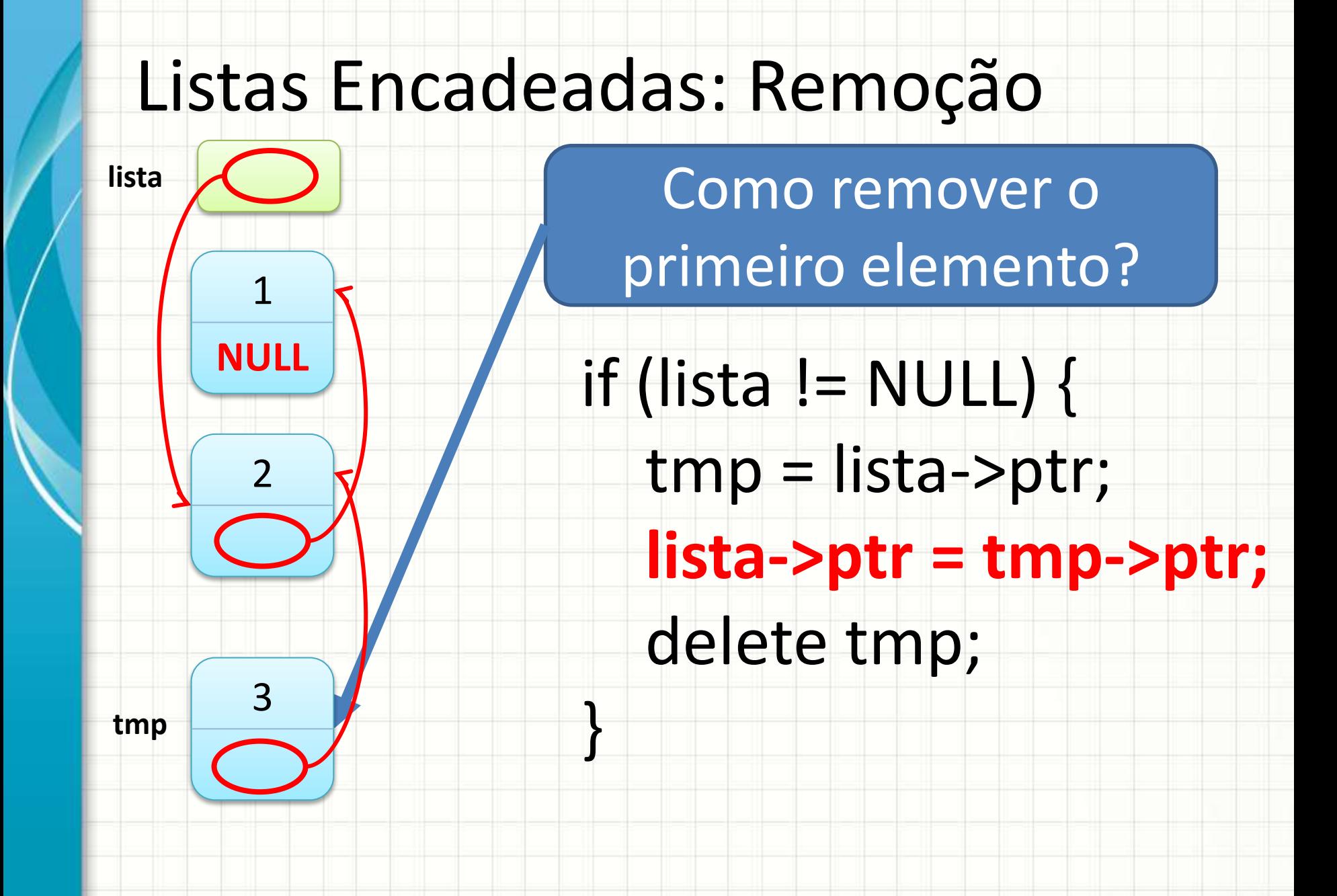

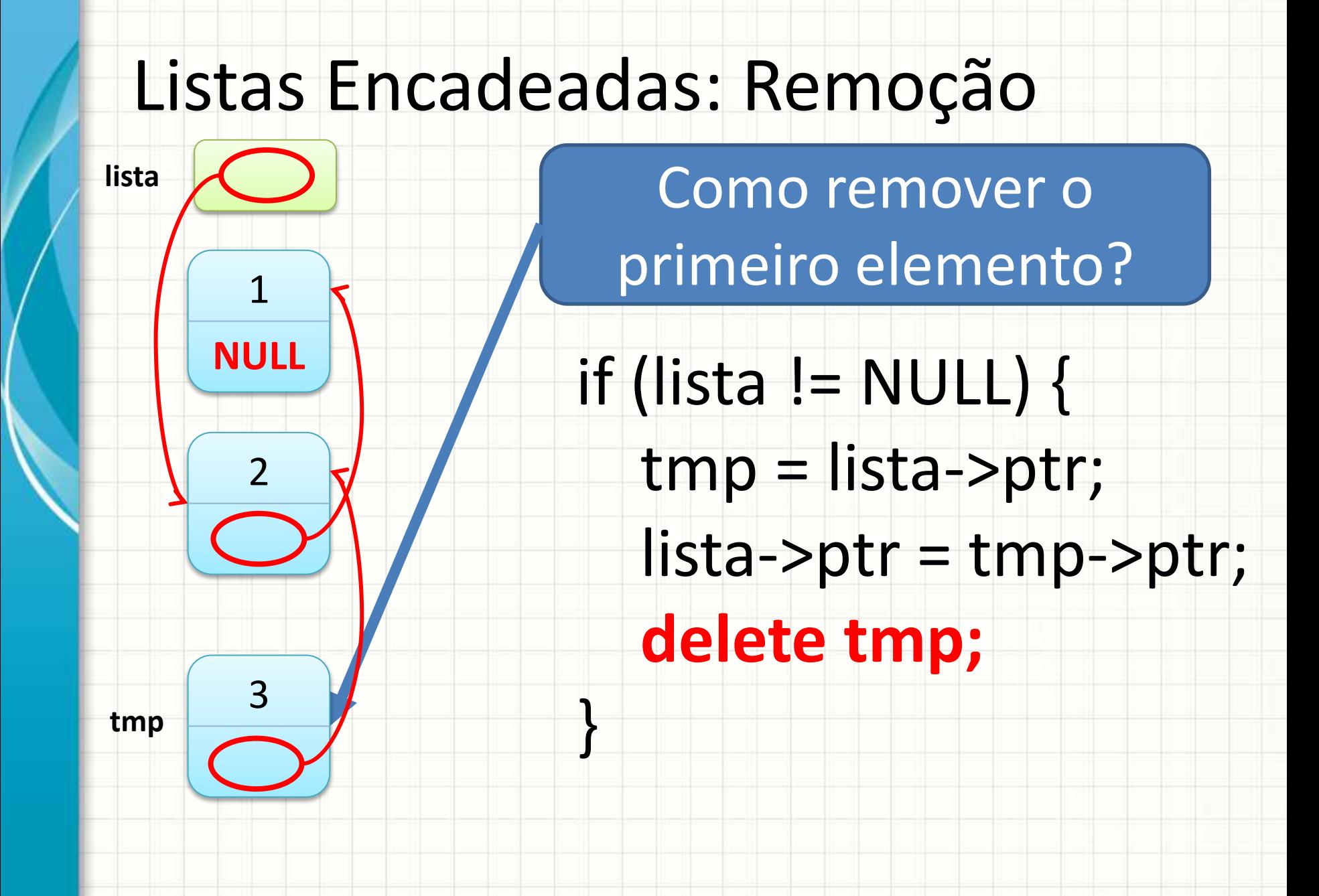

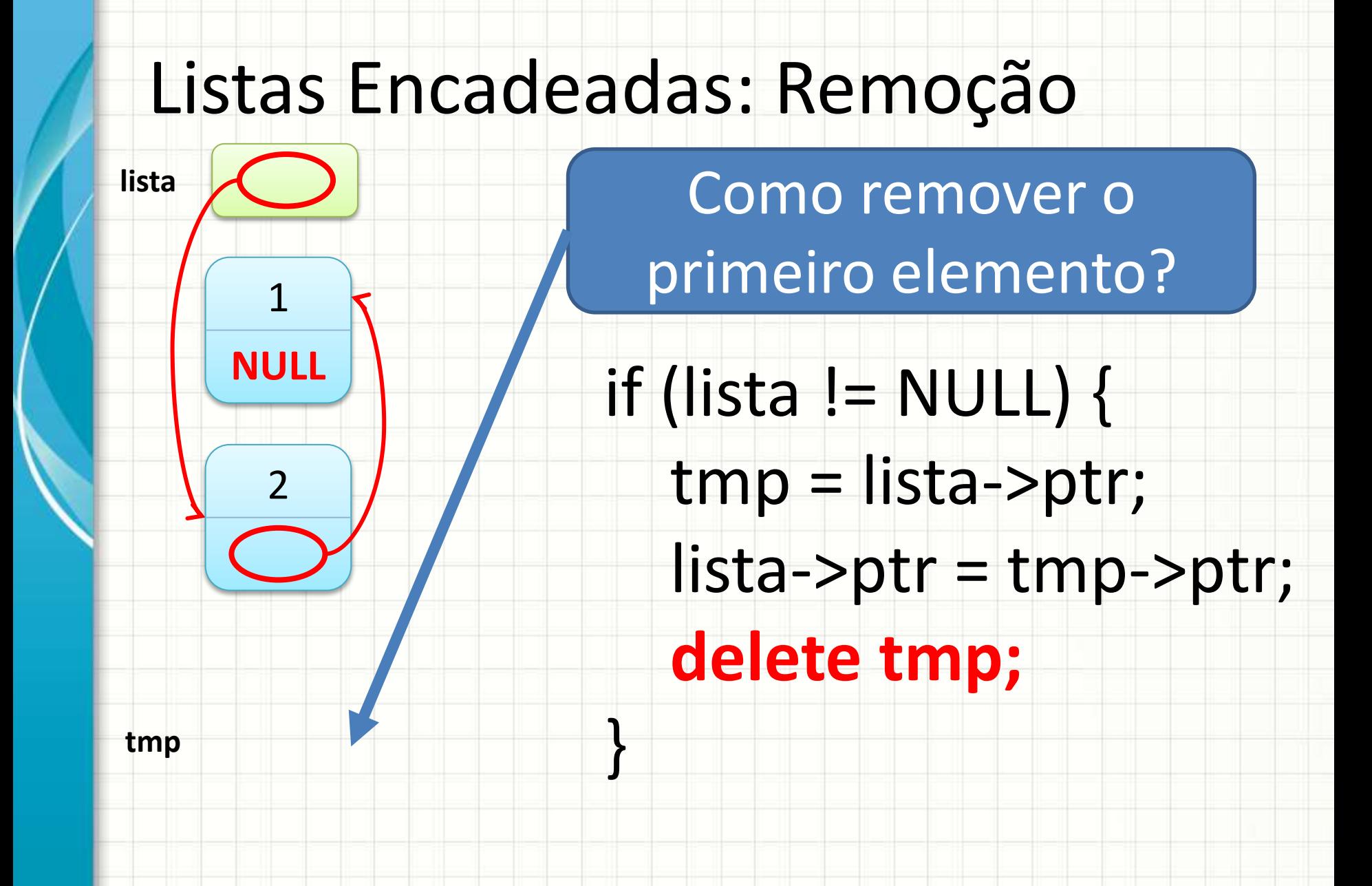

# Operações Com Listas Encadeadas

#### • Vistas

- Inicialização
- Inserção no Início
- Listar / Percorrer
- Remover
- Para pensar:
	- Buscar
	- Inserir no final
	- Inserir no meio
	- Remover do meio

#### **NA PRÁTICA:**

# **IMPLEMENTANDO UMA LISTA ENCADEADA**

۔

٠

## Implementação de Lista Encadeada

- Acompanhe o professor... Inicialização e inserção!
- Criação de uma lista com "n" nós
- Função Listar/Percorrer
- Função de Substituição de valores
- Função de Remoção de Nó

# EXERCÍCIOS DE FIXAÇÃO

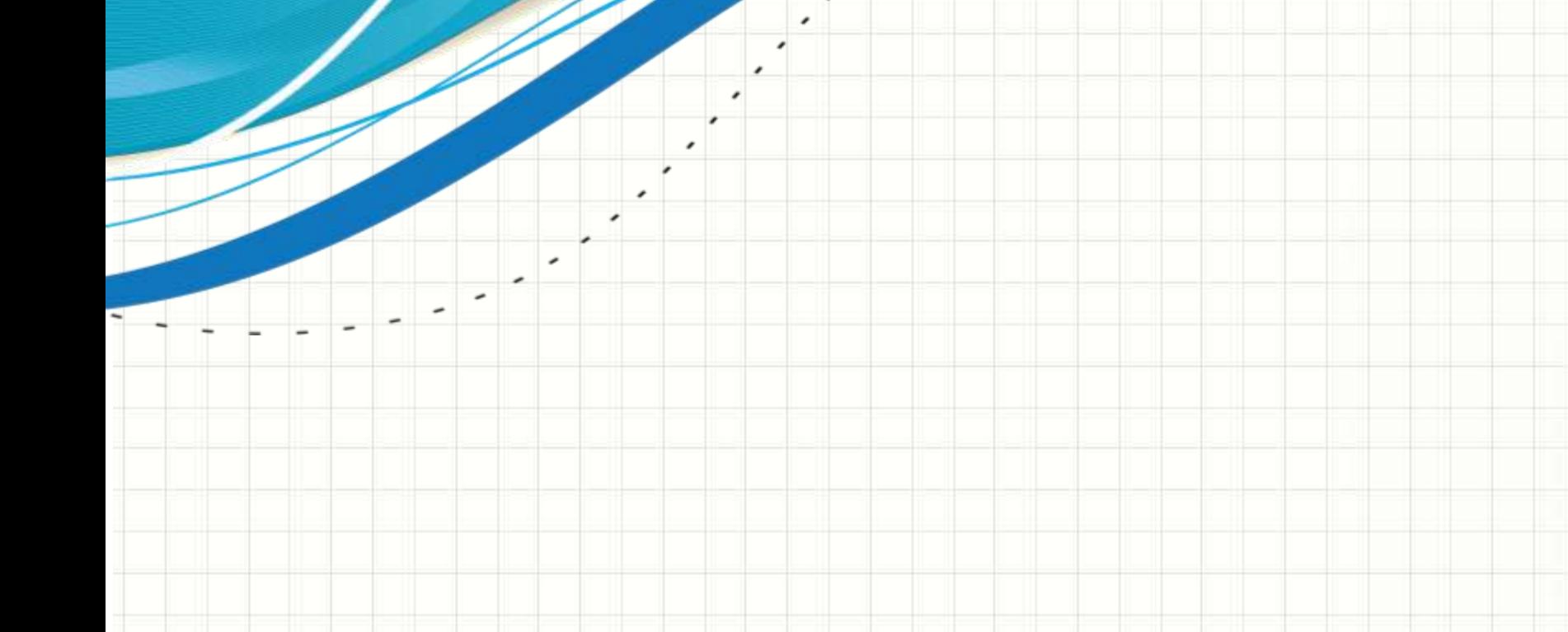

# Exercício

• Crie uma função para BUSCAR o primeiro nó que possua um determinado valor:

#### **no \* buscar(no \* lista, int valor)**

- Modifique o programa principal para que o usuário possa verificar se um valor específico ocorre na lsita
- Após a tentativa de execução, "visite" pelo menos dois colegas e veja como ele implementou a solução; tente compreender a forma do colega de raciocinar.

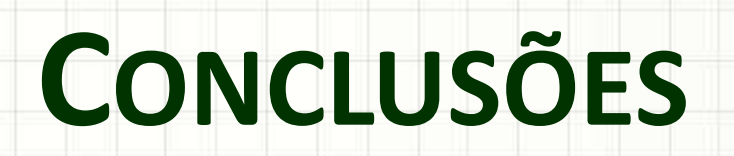

╭

 $\overline{\phantom{a}}$ 

#### Resumo

- As listas encadeadas permitem construir listas de tamanho abritrário
- Apenas a quantidade de memória necessária é gasta
- O jeito de programar é diferente, mas as funções são muito parecidas!

#### • **TAREFA**

– **Atividade Estruturada!**

# Próxima Aula

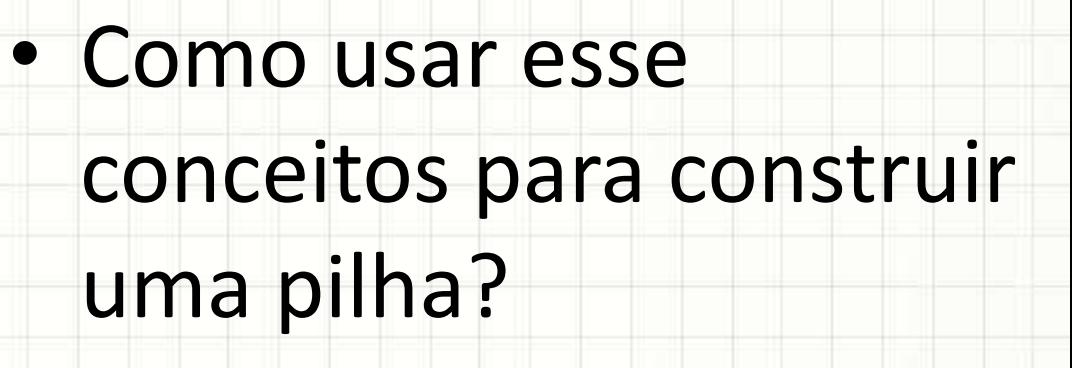

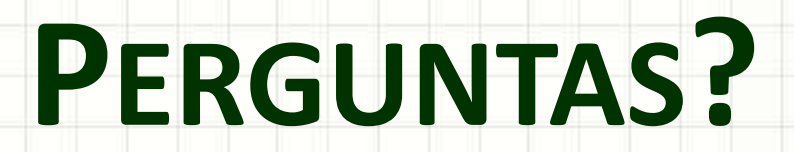

٠

 $\overline{\phantom{a}}$ 

# **BOM DESCANSO** A TODOS!

ر

٠